# M.Com.

# **Syllabus**

# **AFFILIATED COLLEGES**

**Program Code: 3AA** 

2020 - 2021 onwards

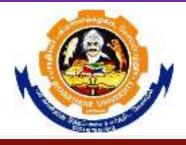

# BHARATHIAR UNIVERSITY

(A State University, Accredited with "A" Grade by NAAC, Ranked 13<sup>th</sup> among Indian Universities by MHRD-NIRF, World Ranking: Times - 801-1000, Shanghai - 901-1000, URAP - 982)

Coimbatore - 641 046, Tamil Nadu, India

|                                                                                                    | Program Educational Objectives (PEOs)                               |  |  |  |  |  |  |
|----------------------------------------------------------------------------------------------------|---------------------------------------------------------------------|--|--|--|--|--|--|
| The M.Com program describe accomplishments that graduates are expected to attain within five to seven years after graduation |                                                                     |  |  |  |  |  |  |
| PEO1                                                                                                    | To assume jobs of executive cadre in corporates                     |  |  |  |  |  |  |
| PEO2                                                                                                    | To offer investment /finance/tax consultancy and business analytics |  |  |  |  |  |  |
| PEO3                                                                                                    | To manage firms offering financial services                         |  |  |  |  |  |  |
| PEO4                                                                                                    | To pursue research in commerce /Management                          |  |  |  |  |  |  |
| PEO5                                                                                                    | To exercise professional skills and values                          |  |  |  |  |  |  |

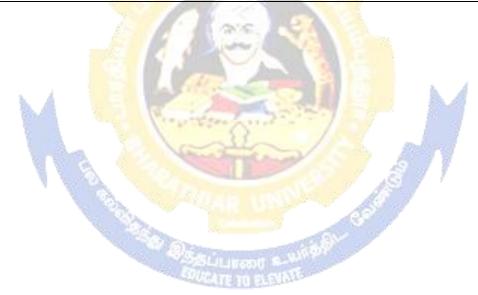

| Program Specific Outcomes (PSOs) |                                                                                             |  |  |  |  |  |  |  |
|----------------------------------|---------------------------------------------------------------------------------------------|--|--|--|--|--|--|--|
| After the s                      | After the successful completion of M.Com program, the students are expected to              |  |  |  |  |  |  |  |
| PSO1                             | Undertake a research work with specializations                                              |  |  |  |  |  |  |  |
| PSO2                             | Use software tools to carry out a specified financial analysis of a business application    |  |  |  |  |  |  |  |
| PSO3                             | Apply the knowledge gained during the course of the program to solve the real time problems |  |  |  |  |  |  |  |
| PSO4                             | Meet the needs of industry 4.0                                                              |  |  |  |  |  |  |  |
| PSO5                             | Communicate effectively with professionals                                                  |  |  |  |  |  |  |  |

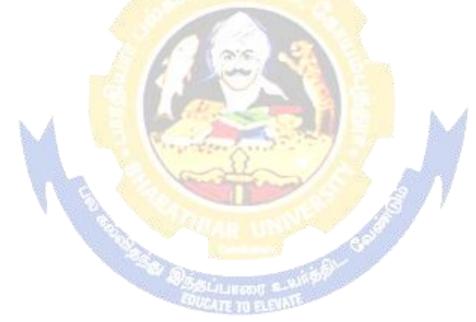

|       | Program Outcomes (POs)                                                                                                    |  |  |  |  |  |
|-------|----------------------------------------------------------------------------------------------------|--|--|--|--|--|
| On su | ccessful completion of the M.Com program                                                                                                    |  |  |  |  |  |
| PO1   | To ensure all round development of personality required for an executive                                                                                                    |  |  |  |  |  |
| PO2   | To build necessary skills concerning commercial theories and applications to business by using business analytics                                                                           |  |  |  |  |  |
| PO3   | To obtain practical knowledge in commercial activities by understanding trainin commercial and industrial establishments                                                                    |  |  |  |  |  |
| PO4   | To develop a broad range of business skills and commercial knowledge, development of general and specific capabilities to meet the current and future expectations of business and industry |  |  |  |  |  |
| PO5   | To enrich the necessary competencies and creativity to undertake entrepreneurship as a desirable and feasible career option                                                                 |  |  |  |  |  |

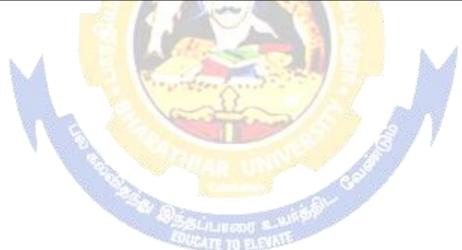

# **M.Com Curriculum**

(For the students admitted during the academic year 2020-21 onwards)

| Course | Title of the Course                                                                           |         | Н       | ours          | Ma       | aximum Marks                                 |       |  |  |
|--------|-----------------------------------------------------------------------------------------------|---------|---------|---------------|----------|----------------------------------------------|-------|--|--|
| Code   |                                                                                               |         | The ory | Prac<br>tical | CIA      | ESE                                          | Total |  |  |
|        | FIRST SE                                                                                      | EMEST   |         |               |          | 1                                            |       |  |  |
|        | Managerial Economics                                                                          | 4       | 3       | -             | 25       | 75                                           | 100   |  |  |
|        | Corporate Accounting                                                                          | 4       | 3       | -             | 25       | 75                                           | 100   |  |  |
|        | Information Technology in Business                                                            | 4       | 3       | -             | 25       | 75                                           | 100   |  |  |
|        | Marketing Management                                                                          | 4       | 3       | -             | 25       | 75                                           | 100   |  |  |
|        | Elective-I:                                                                                   | 4       | 3       | -             | 25       | 75                                           | 100   |  |  |
|        | SECOND S                                                                                      | EMES    | TER     |               | •        |                                              |       |  |  |
|        | Business Research Methods                                                                     | 4       | 3       | -             | 25       | 75                                           | 100   |  |  |
|        | Business Environment                                                                          | 4       | 3       | -             | 25       | 75                                           | 100   |  |  |
|        | Applied Cost Accounting                                                                       | 4       | 3       | -             | 25       | 75                                           | 100   |  |  |
|        | Human Resource Management                                                                     | 4       | 3       | Ò             | 25       | 75                                           | 100   |  |  |
|        | Computer Applications: MS Office & Internet - Practical-I                                     | 4       | 3       | <b>)</b>      | 40       | 60                                           | 100   |  |  |
|        | Elective-II:                                                                                  | 4       | 3       | - A-          | 25       | 75                                           | 100   |  |  |
|        | THIRD SI                                                                                      |         |         | 7.5           | <u> </u> | , , ,                                        | 100   |  |  |
|        | Direct Taxes                                                                                  | 4       | 3       | -             | 25       | 75                                           | 100   |  |  |
|        | Management Accounting                                                                         | 4       | 3       | 10.00         | 25       | 75                                           | 100   |  |  |
|        | Financial Management                                                                          | 4       | 3       | -             | 25       | <i>A</i> 75                                  | 100   |  |  |
|        | Internet & E-commerce                                                                         | 4       | 3       | - 29          | 25       | 75                                           | 100   |  |  |
|        | Computer Applications: Tally - Practical-II                                                   | 4       | 3       |               | 40       | 60                                           | 100   |  |  |
|        | Institutional Training (Report 40 marks and Viva 10 mks.)                                     | 2       | 1       | # A           | 50       | -                                            | 50    |  |  |
|        | Elective-III:                                                                                 | 4       | 3       |               | 25       | 75                                           | 100   |  |  |
|        | FOURTH S                                                                                      |         | _       |               | 23       | 13                                           | 100   |  |  |
|        | Investment Management                                                                         | LIVILES | ILK     |               |          |                                              |       |  |  |
|        | International Business                                                                        | 80 U =- |         | No.           |          |                                              |       |  |  |
|        | Project Work & Viva-Voce (OR) in lieu of Project work, the following two papers may be opted. | 8       | 1 400   |               |          | 200<br>(160<br>Marks                         |       |  |  |
|        |                                                                                               |         |         |               |          | Project<br>and 40<br>Marks<br>Viva-<br>Voce) |       |  |  |
|        | Principles and Practice of Insurance                                                          |         |         |               | 25       | 75                                           | 100   |  |  |
|        | Industrial Law                                                                                |         |         |               | 25       | 75                                           | 100   |  |  |
|        | Elective-IV:                                                                                  |         |         |               | 25       | 75                                           | 100   |  |  |
|        | Grand Total                                                                                   | 90      |         |               |          |                                              | 2250  |  |  |

|    |                                               | Credits |  |  |  |
|----|-----------------------------------------------|---------|--|--|--|
|    | ONLINE COURSE                                 |         |  |  |  |
|    | *Offered by Swayam                            | 2       |  |  |  |
|    | VALUE ADDED COURSE                            |         |  |  |  |
| 1. | Soft Skill Development                        |         |  |  |  |
| 2. | Application of Software Packages for Research |         |  |  |  |
|    |                                               |         |  |  |  |
|    | CERTIFICATE COURSE                            |         |  |  |  |
| 1. | Entrepreneurship Development                  |         |  |  |  |
| 2. | Personnel Management and Industrial Relations |         |  |  |  |

#### **Electives: List of Group of Elective Papers:**

# (Colleges can choose any one of the Group Papers as Electives):

#### 1. GROUP-A

- 1. Services Marketing
- 2. Marketing of Financial Services
- 3. Marketing of Health Services
- 4. Travel and Hospitality Services

# 2. GROUP-B

- 1. Financial Markets and Institutions
- 2. Indian Stock Exchanges
- 3. Futures and Options
- 4. Fundamental and Technical Analysis

#### 3. GROUP-C

- 1. Principles of International Trade
- 2. Export and Import Procedure
- 3. Institutions Facilitating International Trade
- 4. India's International Trade
- \*In the core subjects, Number of Papers both theory and practical are included wherever applicable. Existing number of papers to be offered. However, the total credit and marks for core subjects Remains the same as stated above.
- @ Includes 25 / 40% continuous internal assessment marks for theory and practical papers respectively.

# # III Semester:

- 1. Industrial/Institutional Training is to be made compulsory. The Student should take it up during the II Semester holidays and submit a report in the III Semester.
- 2. It carries 50 marks with 2 credits. Breakup for 50 marks (Only Internals)

Report 40 marks, Viva-voce 10 marks (Department level under the chairmanship of HOD)

3. Institution to be visited:

Banks, Insurance Companies, trading, manufacturing and service organizations, auditor office and other financial institutions.

- 4. Duration of the Visit: minimum of 21 days
- 5. Marks for the industrial training out of 50 should be sent to the University along with the III Semester Internal marks.

#### **IV Semester:**

- 1. Project Work and Viva-voce examination will be optional for the colleges. They can either opt for project or 2 theory papers in the IV semester which are given as below:
- 1. Principles and Practice of Insurance 2. Industrial Law
- a. If Project is opted by the college 200 marks with 8 credits will be awarded. The break-up of marks will be as follows: Project work 160 marks (80%) and Viva voce exam 40 marks(20%).

External Examiners will be appointed by the University for conducting the viva-voce exam along with the concerned internal examiner. Monthly review of the project work has to be conducted by the guide along with the head of the department for a systematic progress of the work.

b. If the theory papers are opted instead of project work, the marks and credits will be given as other core papers i.e., CIA – 25 marks and semester exam-75 marks.

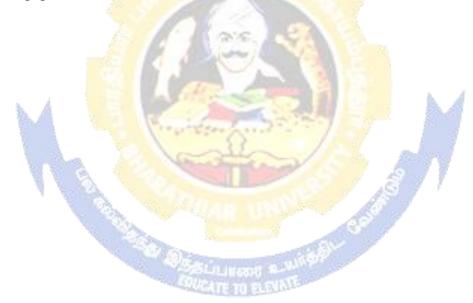

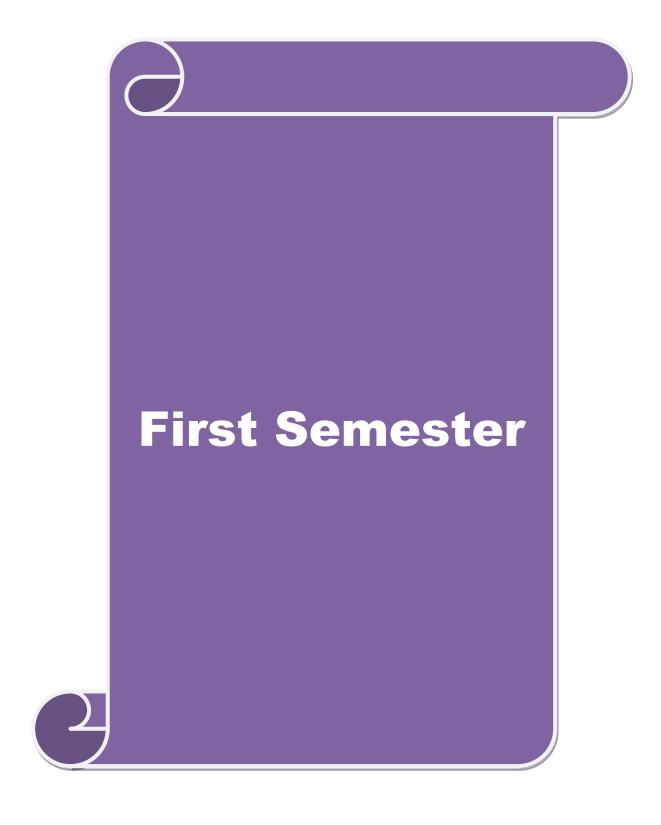

| Course code                  | MANAGERIAL ECONOMICS                           | L               | T | P          | C  |
|------------------------------|------------------------------------------------|-----------------|---|------------|----|
| Core/Elective/<br>Supportive | CORE                                           | 4               |   |            | 4  |
| Pre-requisite                | Basic understanding in economics terminologies | Syllal<br>Versi |   | 2020<br>21 | 0- |

the main objectives of this course are to:

- 1. Familiarize the economic theories and law of variable proportion.
- 2. Make the students to understand the demand determinants.
- 3. Acquire knowledge in production function, cost and revenue and break even analysis.
- 4. Lay a foundation on economic models for demand & supply, pricing decisions.
- 5. Assess the effects of business cycle in a business and industrial sickness.

# **Expected Course Outcomes:**

On the successful completion of the course, student will be able to:

| On | On the successful completion of the course, student will be able to: |    |  |  |  |  |
|----|----------------------------------------------------------------------|----|--|--|--|--|
| 1  | Acquire the knowledge about the nature and scope of Managerial       | K1 |  |  |  |  |
|    | Economics, demand analysis and law of variable proportion.           |    |  |  |  |  |
| 2  | Understand the role of Managerial Economist, goal of corporate       | K2 |  |  |  |  |
|    | enterprises, demand determinants, types of market, national income   |    |  |  |  |  |
|    | and public finance.                                                  |    |  |  |  |  |
| 3  | Have thorough knowledge about various types of costs and revenues    | K3 |  |  |  |  |
|    | and Break Even point analysis.                                       |    |  |  |  |  |
| 4  | Analyze role of managerial economist in demand analysis, cost and    | K4 |  |  |  |  |
|    | production analysis.                                                 | 7  |  |  |  |  |
| 5  | Evaluate the value of enterprises, pricing and output decisions,     | K5 |  |  |  |  |
|    | business cycles and causes and remedies of industrial sickness       |    |  |  |  |  |

K1 - Remember; K2 - Understand; K3 - Apply; K4 - Analyze; K5 - Evaluate; K6 - Create

| Unit:1 | Managerial Economics- Introduction | 18- hours |
|--------|------------------------------------|-----------|

Managerial Economics: Meaning-Nature-Scope- Role and Responsibilities of Managerial Economist – Goals of Corporate Enterprises: Profit maximization and wealth maximization.

Unit:2 Demand analysis 18- hours

Demand analysis - Demand determinants - Demand distinctions- Law of demand-exceptions to law of demand- Elasticity of demand - Types, methods - Applications- Factors influencing elasticity of demand - Demand forecasting: Meaning-methods-advantages & disadvantages.

| Unit:3            | Production Function  | 18- hours  |
|-------------------|----------------------|------------|
| 1 / 1 1 1 1 2 . 7 | 1 1 ԾԱԱՀԱԾՈ Բ ԱՈՀԱԾՈ | 10- 110415 |

Production Function- Laws of returns-Law of variable proportions-Assumptions and Significance-Limitations. Cost and Revenue – Fixed cost – Variable cost-Total, Average and Marginal cost- Long run and short run costs curves-Revenue curves-Average and marginal revenue-Break Even Analysis– Economies of scale of production.

| Unit:4            | nit:4 Pricing and output decisions -different market 18- hour situations      |                    |  |  |  |  |  |  |
|-------------------|-------------------------------------------------------------------------------|--------------------|--|--|--|--|--|--|
| Pricing and o     | output decisions in different market situations – Monopoly and Do             | uopoly competition |  |  |  |  |  |  |
|                   | Imperfect - Pricing policies.                                                 |                    |  |  |  |  |  |  |
|                   |                                                                               |                    |  |  |  |  |  |  |
| Unit:5            | Business cycle                                                                | 18- hours          |  |  |  |  |  |  |
| Business cyc      | le – National income-Monetary and Fiscal Policy – Public financ               | e- Industrial      |  |  |  |  |  |  |
| Sickness – ca     | nuses –remedies.                                                              |                    |  |  |  |  |  |  |
|                   |                                                                               |                    |  |  |  |  |  |  |
| Unit:6            | Contemporary Issues                                                           |                    |  |  |  |  |  |  |
| Online assignment | gnment, Group discussion and seminar                                          |                    |  |  |  |  |  |  |
|                   | -                                                                             |                    |  |  |  |  |  |  |
|                   | Total Lecture hours                                                           | 90- hours          |  |  |  |  |  |  |
| Books for S       | Study                                                                         |                    |  |  |  |  |  |  |
| 1 Manage          | rial Economics: Maheswari and Varshney, 2012                                  |                    |  |  |  |  |  |  |
|                   | rial Economics : P.L.Metha, 2000                                              |                    |  |  |  |  |  |  |
| 3 Manage          | rial Economics : G.S.Gupta, 2001                                              |                    |  |  |  |  |  |  |
|                   |                                                                               |                    |  |  |  |  |  |  |
| Books for 1       | Reference                                                                     |                    |  |  |  |  |  |  |
| 1 Manage          | rial Economics: D.Gopalakrishnan, 2000                                        |                    |  |  |  |  |  |  |
| 2 Manage          | rial Economi <mark>cs : B.M</mark> .Wali & Kalkundrikar, 2010                 |                    |  |  |  |  |  |  |
| 3 Manag           | erial Economics : S. Sankaran, 2011                                           | h A                |  |  |  |  |  |  |
|                   | lline Conten <mark>ts</mark>                                                  | 2.4                |  |  |  |  |  |  |
| 1 https://        | youtu.be/n47SQ64MhYw                                                          | 9                  |  |  |  |  |  |  |
|                   | www.yourarticle <mark>library.com/notes/national-income-defi</mark> nition-co | oncepts-and-       |  |  |  |  |  |  |
|                   | ls-of-measuring-national-income/30801                                         | 7 7                |  |  |  |  |  |  |
|                   | cai.org                                                                       | ۶                  |  |  |  |  |  |  |
| Course Des        | igned By:                                                                     |                    |  |  |  |  |  |  |

| <b>Mapping with Programme Outcomes</b> |     |     |     |     |     |  |  |
|----------------------------------------|-----|-----|-----|-----|-----|--|--|
| Cos                                    | PO1 | PO2 | PO3 | PO4 | PO5 |  |  |
| CO1                                    | S   | L   | M   | S   | M   |  |  |
| CO2                                    | M   | S   | S   | S   | M   |  |  |
| CO3                                    | M   | S   | S   | S   | S   |  |  |
| CO4                                    | S   | S   | S   | S   | M   |  |  |
| CO5                                    | L   | M   | S   | S   | S   |  |  |
|                                        |     |     |     |     |     |  |  |

<sup>\*</sup>S-Strong; M-Medium; L-Low

| Course code                  | Course code CORPORATE ACCOUNTING |                                       |          |  | P         | C |
|------------------------------|----------------------------------|---------------------------------------|----------|--|-----------|---|
| Core/Elective/<br>Supportive |                                  | CORE                                  | 4        |  |           | 4 |
| Pre-requisite                |                                  | Broad knowledge in accounting entries | 3 ====== |  | 202<br>-2 |   |

The main objectives of this course are to:

- 1. Develop the conceptual framework of corporate accounting.
- 2. Make the students to learn procedure relating to preparation of company final accounts.
- 3. Educate the students to prepare of statement of affairs and liquidator's final statement.
- 4. Impart the knowledge relating to banking and insurance companies.
- 5. Offer the ideas about human resource accounting, government accounting, responsibility accounting and Environmental Accounting.

#### **Expected Course Outcomes:**

On the successful completion of the course, student will be able to:

| 011 | the succession completion of the course, student will be used to.                                                                                      |    |
|-----|----------------------------------------------------------------------------------------------------|----|
| 1   | Comprehend the accounting provisions in the Companies Act relating                                                                                     | K1 |
|     | to preparation of final accounts of a company.                                                                                                    |    |
| 2   | Prepare accounts relating to Amalgamation, Absorption and Alteration                                                                                   | K2 |
|     | of share capital.                                                                                                    |    |
| 3   | Prepare accounts at the time of liquidation of companies.                                                                                              | K3 |
| 4   | Develop the knowledge on various accounting aspects pertaining to valuation of shares, holding company accounts and banking and insurance companies    | K3 |
| 5   | Be familiar with the theoretical framework of Human resource accounting, Government accounting, Responsibility accounting and Environmental Accounting | K4 |

K1 - Remember; K2 - Understand; K3 - Apply; K4 - Analyze; K5 - Evaluate; K6 - Create

Unit:1 Final accounts 18- hours

Preparation of Final accounts – Schedule VI Part I and Part II – Profit prior to incorporation – Managerial remuneration – Issue of Bonus shares – Preparation of Balance Sheet.

#### Unit:2 Amalgamation

Amalgamation as Merger- Amalgamation as Purchase -Calculation of Purchase Consideration under various methods - Accounting treatment as per AS 14 in the books of Transferee Company. Absorption (Excluding inter – company holdings) – External reconstruction – Internal reconstruction (Excluding scheme of reconstruction).

Unit:3 Liquidation of companies 18- hours

Liquidation of companies: Meaning-causes-Preparation of Statement of Affairs and Liquidator's final statement. Holding company accounts excluding inter-company holdings: Preparation of Consolidated Balance sheet only.

| Unit:4         | <b>Banking companies and Insurance Companies</b>             | 18- hours   |
|----------------|--------------------------------------------------------------|-------------|
| Accounts of Ba | inking companies and Insurance Companies (Life and Fire Insu | rance only) |

|    | nit:5                  | Inflation accounting                                                                                                 | 18- hours             |
|----|------------------------|----------------------------------------------------------------------------------------------------|-----------------------|
|    |                        | nting – Human resource accounting-Principles of Government accounting-Environmental Accounting.                      | accounting –          |
| Uı | nit:6                  | Contemporary Issues                                                                                                  |                       |
| Oı | nline assign           | ment, Group discussion and seminar                                                                                   |                       |
|    |                        | Total Lecture hours                                                                                                  | 90- hours             |
| Bo | oks for St             | ıdy                                                                                                    |                       |
| 1  |                        | lam, M.A. and Raman, K.S., "Advanced Accounting", Volur Publishing House, New Delhi, 2016.                           | ne II, Sixth Edition, |
| 2  |                        | L. and Radhasamy, M., "Advanced Accountancy", Volume II, I Sons, New Delhi, 2015.                                    | Fifth Edition, Sultan |
| 3  | Iyengar, S<br>New Delh | .P., "Advanced Accountancy", Volume II, Fifth Edition, Sultan<br>i, 2015.                                            | Chand and Sons,       |
| Во | ooks for Re            | ference                                                                                                    |                       |
| 1  |                        | .S.N. and Bagavathi, "Advanced Accountancy", Volume II, 7 and Sons, New Delhi, 2018.                                 | Third Edition, Sultan |
| 2  | _                      | S.S. and Murthy, A., "Advanced Accounting", Volume II, Sixions, Chennai, 2016.                                       | th Edition, Margham   |
| 3  |                        | M.C., Gr <mark>ewal, T.S. and Gupta, S.C., "Advanced Acc</mark> ountancy S. Chand and Company Ltd., New Delhi, 2017. | y", Volume II, Sixth  |
| Re | elated Onli            | ne Contents                                                                                                    | 9                     |
| 1  | www.ica                | ai.org                                                                                                    |                       |
| 2  | www.ics                | i.edu                                                                                                    |                       |
| 3  | www.cad                | clubindia.com                                                                                                    |                       |
|    |                        |                                                                                                    |                       |
| Co | ourse Desig            | ned By:                                                                                                    |                       |

| Mapping with Programme Outcomes |     |     |     |     |     |
|---------------------------------|-----|-----|-----|-----|-----|
| Cos                             | PO1 | PO2 | PO3 | PO4 | PO5 |
| CO1                             | S   | S   | S   | M   | M   |
| CO2                             | M   | M   | S   | M   | S   |
| CO3                             | S   | S   | S   | S   | M   |
| CO4                             | M   | M   | S   | M   | S   |
| CO5                             | S   | S   | M   | S   | M   |
|                                 |     |     |     |     |     |

<sup>\*</sup>S-Strong; M-Medium; L-Low

| Course code                  | INFORMATION TECHNOLOGY IN BUSINESS                   | L             | Т | P          | С |
|------------------------------|------------------------------------------------------|---------------|---|------------|---|
| Core/Elective/<br>Supportive | CORE                                                 | 4             |   |            | 4 |
| Pre-requisite                | Need awareness on information technology in business | Sylla<br>Vers |   | 202<br>-21 |   |

The main objectives of this course are to:

- 1. Introduce computer hardware to determine software compatibility.
- 2. Recall types of computer systems.
- 3. Learn forward data processing systems.
- 4. Discuss the components of computer system.
- 5. Impart knowledge about E-Commerce basic concepts, and security issues in the Internet.

# **Expected Course Outcomes:**

On the successful completion of the course, student will be able to:

| On | the successful completion of the course, student will be use to.                   |         |
|----|------------------------------------------------------------------------------------|---------|
| 1  | Analyze the impact of hardware and software in business                            | K4      |
| 2  | Discuss the internet security aspects and e-business communication modes           | K1 & K2 |
| 3  | Construct the knowledge in data processing                                         | K2      |
| 4  | Examine the key features of machine language and input, output devices             | K5      |
| 5  | Construct the knowledge in e-commerce application and current trends in e-commerce | K6      |

K1 - Remember; K2 - Understand; K3 - Apply; K4 - Analyze; K5 - Evaluate; K6 - Create

#### Unit:1 Hardware and software 18- hours

Hardware and software: Computer systems – Importance of Computers in business – data and information – Data processing, data storage and data retrieval capabilities – Computer applications in various areas of business – Computer related jobs in business – Recent developments in Hardware and software – Laptop, Pen drive, Mobile computing, Bluetooth, Wireless printers and accessories, Broadband.

#### Unit:2 Types of computer systems 18- hours

Types of computer systems – Micro, Mini, Mainframe and Super computers – Analog, Digital and Hybrid computers – Business and Scientific computer systems – First, Second, Third and Fourth Generation computers – Laptop and Note book computers.

#### Unit:3 Data processing systems 18- hours

Data processing systems- batch, online and real time system – Time-sharing – Multi programming and Multi processing systems – Networking – Local area and wide area networks.

#### Unit:4 Components of computer system 18- hours

Components of computer system – input, output and storage devices – Software – System software and application software programming languages – Machine languages – Assembly languages – High level languages – Flow chart – system flow chart and program flow charts – Steps in developing a computer program.

| Uı | nit:5          | E-commerce                                                             | 18- hours              |
|----|----------------|------------------------------------------------------------------------|------------------------|
| W  | E-comeb sites. | merce –Internet –Intranet - Extranet – email its uses and impo         | rtance- World Wide     |
| Uı | nit:6          | Contemporary Issues                                                    |                        |
| Oı | nline assign   | ment, Group discussion and seminar                                     | l                      |
|    |                |                                                                        |                        |
|    |                | Total Lecture hours                                                    | 90- hours              |
| Bo | oks for stu    | dy                                                                     |                        |
| 1  | Abiramide      | vi, K. and Alagammai, M., "E-Commerce", First Edition, M               | argham Publications,   |
|    | Chennai, 2     | 2016.                                                                  |                        |
| 2  | Bajaj, K.K     | C., "E-Commerce – The Cutting Edge of Business", Eighth Edge           | dition, Tata McGraw    |
|    | Hill Public    | eations Pvt. Ltd., New Delhi. 2017.                                    |                        |
| 3  | Joseph, S      | J.P.T., "E-Commerce – An Indian Perspective", Fourth Edition           | , PHI Learning         |
|    | Private Ltd    | l., New Delhi, 2016                                                    |                        |
|    |                |                                                                        |                        |
| Bo | ooks for Re    | ference                                                                |                        |
| 1  | Rajaramar      | n, V., "Essenti <mark>als of E-Commerce Technology", S</mark> econd Ed | lition, PHI Learning   |
|    | Private Ltd    | ., New Delhi, <mark>2017</mark> .                                      |                        |
| 2  | Sanjeev, S     | ., "E-Commerce and Digital Models for Business", Third Edit            | tion, Arise Publishers |
|    | and Distril    | outors, Ne <mark>w Delhi</mark> , 2015.                                | k 4                    |
| 3  | Saxena, K      | ., "The E-Commerce Guide", Second Edition, Global India Pu             | blications Pvt. Ltd.,  |
|    | New Delh       | i, 2016                                                                |                        |
| Re |                | ne Contents                                                            |                        |
| 1  |                | outu.be/DuyAza <mark>5teu8                                    </mark>  | 7 /                    |
| 2  |                | outu.be/A1LwJR <mark>Yiaho</mark>                                      | P                      |
| 3  |                | outu.be/nxSDHBdsWqA                                                    |                        |
| 4  |                | utu.be/2mXJy5ghX3g                                                     |                        |
|    | ourse Design   | •                                                                      |                        |
| M  | apping with    | Programme Outcomes                                                     |                        |

| Mapping with Programme Outcomes |     |     |     |     |     |
|---------------------------------|-----|-----|-----|-----|-----|
| COs                             | PO1 | PO2 | PO3 | PO4 | PO5 |
| CO1                             | S   | S   | M   | M   | M   |
| CO2                             | S   | M   | M   | M   | S   |
| CO3                             | M   | S   | S   | S   | L   |
| CO4                             | S   | M   | M   | M   | S   |
| CO5                             | M   | S   | S   | S   | L   |
|                                 |     |     |     |     |     |

<sup>\*</sup>S-Strong; M-Medium; L-Low

| Course code                  | MARKETING MANAGEMENT                                                                     | L               | Т | P          | C  |
|------------------------------|------------------------------------------------------------------------------------------|-----------------|---|------------|----|
| Core/Elective/<br>Supportive | CORE                                                                                     | 4               |   |            | 4  |
| Pre-requisite                | Basic understanding of the marketing and its applications in decision making is required | Syllat<br>Versi |   | 2020<br>21 | 0- |

The main objectives of this course are to:

- 1. Enable students to classify types of marketing and modern marketing concept.
- 2. Equip the learners on product planning, appraise pricing system and promotion in the markets.
- 3. Explain the various kinds of channels of distribution and function of middle man.
- 4. Enhance practical applications on advertising media.
- 5. Introduce the agricultural marketing and clarifying market research Vs marketing research

# **Expected Course Outcomes:**

On the successful completion of the course, students will be able to:

| On | the successful completion of the course, students will be able to:    |    |
|----|-----------------------------------------------------------------------|----|
| 1  | Recollect the marketing concepts, types and modern marketing          | K1 |
|    | concept                                                               |    |
| 2  | Identify the macro and micro environments of a market and buyer       | K2 |
|    | behavior                                                              |    |
| 3  | Locate the different types of products, product line, product mix and | К3 |
|    | pricing decisions                                                     | 1  |
| 4  | Evaluate the important of channels of distribution and promotional    | K4 |
|    | mix                                                                   |    |
| 5  | Acquire the knowledge to market the agricultural produce and about    | K4 |
|    | marketing research.                                                   | 7  |
|    |                                                                       |    |

K1 - Remember; K2 - Understand; K3 - Apply; K4 - Analyze; K5 - Evaluate; K6 - Create

Unit:1 Introduction 18- hours

Market: Meaning-types. Marketing: Meaning-types (Relationship marketing-Digital marketing-Augmented marketing-Retail marketing-Event marketing-Green marketing- Demarketing-Remarketing-Social marketing -International Marketing)-importance marketing mix (4P's). Modern marketing concept: factors influencing the marketing concept — marketing system-marketing functions. Marketing Management: Meaning -Definition - Nature- Principles — Importance- Functions -Problems - Differences between Sales Management and Marketing Management.

Unit:2 Product 18- hours

Product: Meaning- features-classifications- Product policies: Product Planning and Development-Product Line-Product Mix-Product Branding-Product Packaging — Labeling: meaning-features-importance. Product Life Cycle: Meaning-importance-PLC Chart. Pricing: Objectives-kinds of pricing policy-factors influencing the pricing policy.

| Unit:3         | Channels of Distribution                                          | 18- hours       |
|----------------|-------------------------------------------------------------------|-----------------|
| Channels of Di | stribution - Meaning - Basic channels of distribution - Selection | n of a suitable |

channel - Factors Influencing Selection of a channel-middlemen in distribution-Kinds -Functions -Elimination of Middlemen - Arguments in favour of and against. **Promotional Mix** 18- hours Promotional Mix: Meaning-importance. Advertising: Meaning-methods-media-advertising copyqualities of a good advertising copy-evaluation of advertisements. Personal selling: Meaningimportance-duties-qualities of an effective salesman. Sales promotion: Meaning & importance. **Marketing Information and Research** 18- hours Unit:5 Marketing Information and Research: Meaning-Importance- Components of marketing research-Market Research Vs Marketing Research. Advantages of Marketing Research. Agricultural Marketing: meaning-features –defects. Regulated market: meaning-features & importance. Unit:6 **Contemporary Issues** Online assignment, Group discussion and seminar Total Lecture hours 90- hours **Books for study** 1 Marketing Management : C.B.Mamoria and Joshi, 2016 2 | Marketing management : Dr.C.B. Gupta and Dr.N. Rajan Nair, 2018 3 Marketing Management: Philip Kotler, 2017 **Books for Reference** Modern Marketing: R.S.N.Pillai & Bagavathi, 2016 Fundamentals of Marketing: William J.Stanton, 2017 Marketing Management: Dr. Radha, 2018 **Related Online Contents** www.managementstudyguide.com 2 www.yourarticlelibrary.com 3 www.pondiuni.edu.in

| Mapping with Programme Outcomes |     |     |     |     |     |
|---------------------------------|-----|-----|-----|-----|-----|
| Cos                             | PO1 | PO2 | PO3 | PO4 | PO5 |
| CO1                             | S   | M   | M   | M   | M   |
| CO2                             | S   | S   | M   | M   | M   |
| CO3                             | M   | M   | S   | S   | L   |
| CO4                             | M   | M   | M   | M   | M   |
| CO5                             | S   | S   | S   | S   | L   |
|                                 |     |     |     |     |     |

<sup>\*</sup>S-Strong; M-Medium; L-Low

Course Designed By:

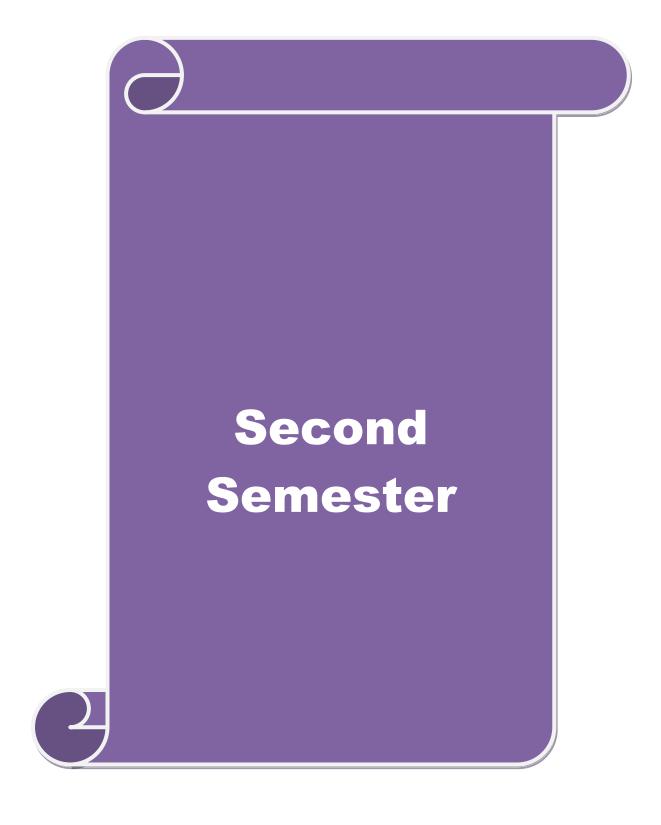

| Course code                  | BUSINESS RESEARCH METHODS                                               | L               | T | P          | C          |
|------------------------------|-------------------------------------------------------------------------|-----------------|---|------------|------------|
| Core/Elective/<br>Supportive | CORE                                                                    | 4               |   |            | 4          |
| Pre-requisite                | Basic research knowledge and application of statistical tools is needed | Syllat<br>Versi |   | 2020<br>21 | <b>)</b> - |

the main objectives of this course are to:

- 1. Develop an idea about various research designs and techniques
- 2. Understand sampling techniques of research and its applications
- 3. Emphasis the learners in application of appropriate tools in research
- 4. Make the learners to understand the significance of testing of hypothesis
- 5. Lay a foundation to become familiar in style of preparing research report.

# **Expected Course Outcomes:**

On the successful completion of the course, student will be able to:

|   | 1                                                                                                    |         |
|---|----------------------------------------------------------------------------------------------------|---------|
| 1 | Apply a range of quantitative and / or qualitative research techniques                                                                                                    | K1 & K2 |
|   | to business and management problems / issues                                                                                                    |         |
| 2 | Organize and conduct research in a more appropriate sampling method                                                                                                    | K2      |
|   | manner.                                                                                                    |         |
| 3 | Develop necessary critical thinking skills in order to evaluate different                                                                                                    | K2 & K3 |
|   | statistical tools used in research.                                                                                                    |         |
| 4 | Demonstrate knowledge and understanding of data analysis and                                                                                                    | K4      |
|   | interpretation in relation to the research process by testing hypothesis.                                                                                                    | 1       |
| 5 | Write a research report and thesis.                                                                                                    | K5 & K6 |
| 1 | The state of the state of the s | 100     |

K1 - Remember; K2 - Understand; K3 - Apply; K4 - Analyze; K5 - Evaluate; K6 - Create

Unit:1 Introduction 18- hours

Business Research: Meaning – Scope - Significance – challenges-types-process – Qualities a good researcher – Ethics in research Research problems: Identification-Selection. Hypothesis – Research design.

Unit:2 Sampling design 18- hours

Sampling design: Meaning-Sampling frame- Sampling and Non-Sampling Errors- Type I Error and Type II Error in research- Level of Significance- determination of sample size Methods of sampling. Census: merits and demerits - Census Vs Sampling. Pilot study —Pre test. Primary and Secondary data: Meaning-sources-merits-demerits. Methods of data collection: Observation-Interview-Survey- Email-Schedule and Questionnaire. Levels of measurement: Nominal-Ordinal- Interval Ratio. Scaling techniques: Rating scales- Attitude scales — Likert's Scale-Guttsman scale-Thurston scale.

| Unit:3                                                                                 | nit:3 Statistical tools                                          |                   |  |  |  |  |
|----------------------------------------------------------------------------------------|------------------------------------------------------------------|-------------------|--|--|--|--|
| Statistical tools used in research-Measures of Central tendency – Standard deviation – |                                                                  |                   |  |  |  |  |
| Correlation –                                                                          | simple, partial and multiple correlation -Auto correlation - Reg | gression models – |  |  |  |  |
| Ordinary Least Square methods – Multiple regression.                                   |                                                                  |                   |  |  |  |  |
| Unit:4                                                                                 | Testing of Hypothesis                                            | 18- hours         |  |  |  |  |

Testing of Hypothesis- Parametric test: 'Z' test: Test for differences between proportions, difference between Means of two samples-differences between two Standard deviations and

testing the correlation co-efficient -'t' test: To Test the significant of the mean of a random sample, Difference between means of two samples (Independent and paired Samples) testing. Anova: One way ANOVA -Two way ANOVA. Non-parametric test: Chi-square Test - Mann Whitney 'U' Test- Kruskalwallis 'H' Test.

| Uı   | nit:5                                                                                           | Interpretation                                                                                                  | 18- hours             |  |  |  |  |  |  |
|------|-------------------------------------------------------------------------------------------------|----------------------------------------------------------------------------------------------------|-----------------------|--|--|--|--|--|--|
| Inte | Interpretation: Meaning-Significance. Report writing: Significance – Layout of research report- |                                                                                                    |                       |  |  |  |  |  |  |
| med  | mechanics of writing a Research report – Precautions to be followed in Research Report- Types   |                                                                                                    |                       |  |  |  |  |  |  |
| of r | eports- foo                                                                                     | tnotes and bibliography writing; checking plagiarism.                                                           |                       |  |  |  |  |  |  |
| Uı   | nit:6                                                                                           | Contemporary Issues                                                                                             |                       |  |  |  |  |  |  |
| Oı   | nline assign                                                                                    | ment, Group discussion and seminar                                                                              |                       |  |  |  |  |  |  |
|      |                                                                                                 |                                                                                                    |                       |  |  |  |  |  |  |
|      |                                                                                                 | Total Lecture hours                                                                                             | 90- hours             |  |  |  |  |  |  |
| Bo   | ooks for stu                                                                                    | ıdy                                                                                                    |                       |  |  |  |  |  |  |
| 1    | Agarwal,<br>Delhi, 201                                                                          | B.L., "Basic Statistics", Sixth Edition, New Age Internation 15.                                                | nal Publishers, New   |  |  |  |  |  |  |
| 2    |                                                                                                 | 2. and Neena, S., "Research Methodology: Concepts and Cas blishing House Pvt. Ltd., New Delhi, 2018.            | es", Second Edition,  |  |  |  |  |  |  |
| 3    | Gupta. S.l<br>Delhi, 201                                                                        | P., "Statistical Methods", Forty-fifth Edition, Sultan Chand and                                                | l Sons, New           |  |  |  |  |  |  |
|      |                                                                                                 |                                                                                                    |                       |  |  |  |  |  |  |
| Bo   | ooks for Re                                                                                     | eference                                                                                                    |                       |  |  |  |  |  |  |
| 1    |                                                                                                 | ., Spiegel, Larry, J. and Stephens, "Theory and Problems at McGraw – Hill Publishing Co. Ltd., New Delhi, 2017. | of Statistics", Third |  |  |  |  |  |  |
| 2    | Panneerse<br>Delhi, 201                                                                         | lvam, R., "Res <mark>earch Methodology", Eleventh Edition</mark> , PHI Lea                                      | rning Pvt. Ltd., New  |  |  |  |  |  |  |
| 3    |                                                                                                 | S.N. and Bhagav <mark>athi., "Statistics - Theory and Practic</mark> e", Ninth                                  | Edition, S. Chand     |  |  |  |  |  |  |
| Re   | elated Onli                                                                                     | ne Contents                                                                                                    |                       |  |  |  |  |  |  |
| 1    | www.ma                                                                                          | nagementstudyguide.com                                                                                          |                       |  |  |  |  |  |  |
| 2    |                                                                                                 | diuni.edu.in.                                                                                                   |                       |  |  |  |  |  |  |
| 3    | www.mod                                                                                         | lares.ac.ir                                                                                                    |                       |  |  |  |  |  |  |
| 4    | https://yo                                                                                      | utu.be/qV-WoquC4dA                                                                                              |                       |  |  |  |  |  |  |

| Mapping with Programme Outcomes |     |     |     |     |     |  |
|---------------------------------|-----|-----|-----|-----|-----|--|
| Cos                             | PO1 | PO2 | PO3 | PO4 | PO5 |  |
| CO1                             | S   | S   | S   | M   | M   |  |
| CO2                             | S   | M   | S   | M   | S   |  |
| CO3                             | S   | S   | M   | S   | M   |  |
| CO4                             | M   | S   | S   | M   | S   |  |
| CO5                             | S   | S   | M   | S   | M   |  |
|                                 |     |     |     |     |     |  |

<sup>\*</sup>S-Strong; M-Medium; L-Low

Course Designed By:

| Course code              | BUSINESS ENVIRONMENT                                                        | L               | Т | P          | C |
|--------------------------|-----------------------------------------------------------------------------|-----------------|---|------------|---|
| Core/Elective/Supportive | CORE                                                                        | 4               |   |            | 4 |
| Pre-requisite            | An understanding about ways in which humans interact with the natural world | Syllal<br>Versi |   | 202<br>-21 |   |

The main objectives of this course are to:

- 1. Promote basic understanding on the concepts of business environment and that enable them to realize the impact of environment on business.
- 2. Educate learners about the impact of environmental changes in business.
- 3. Provide an insight into the ethical aspects in all areas of business.
- 4. Make students to aware on environmental problems related to business and commerce.
- 5. Lay of knowledge about the Indian and international business environment.

#### **Expected Course Outcomes:**

On the successful completion of the course, student will be able to:

|   | 1                                                                           |    |  |  |  |
|---|-----------------------------------------------------------------------------|----|--|--|--|
| 1 | Inspect the internal and external environment pertaining to business        | K2 |  |  |  |
| 2 | Evaluate the industry policy and regulations                                | K5 |  |  |  |
| 3 | Analyze the policies and legal provisions of the government                 | K4 |  |  |  |
| 4 | Examine the impact of financial environment and labour legislation in india | K1 |  |  |  |
| 5 | Asses the concepts of ethics in business and the relevant fields            | K3 |  |  |  |

K1 - Remember; K2 - Understand; K3 - Apply; K4 - Analyze; K5 - Evaluate; K6 - Create

Unit:1 Introduction 18- hours

Concept of Business Environment- Significance-Types of Environment-External and Internal – Inter - Relationship between economic and non-economic environment Impact of environment on business and Strategic Decisions - Culture and business - Social Responsibilities of Business.

#### Unit:2 Industrial Policies and Regulations 18- hours

Industrial Policies and Regulations - New Industrial Policy 2013 - Public, Private, Joint and Cooperative Sectors - Privatization and Disinvestment - Ways of Privatization - Benefits and Arguments against Privatization - Privatization in India.

Unit:3Economic Systems18- hoursEconomic Systems – Meaning – Characteristics - Types of economic systems Capitalism-Socialism-Mixed economy - Economic planning - Nature, Scope and Significance of Economic Planning in India - Achievements and Failures of Economic Planning.

Unit:4Technological environment18- hoursTechnological environment-Factors Governing Technological Environment Management of Technology- Patents and Trademarks - Financial Institution in India. IFCI-ICICI-IDBI-IIBI-SIDBI-SFC's.

Unit:5 Globalisation 18- hours

Globalisation - Meaning and Dimensions - Features of Current Globalisation - Essential Conditions for Globalization - Globalisation of Indian business - Foreign Direct Investment - Concept, Advantages, Disadvantages and Determinants- India's policy towards FDI - Multinational Corporation — Meaning - Merits and Demerits - Control over MNC's - MNC in India.

| Merits and Demerits - Control over MNC's - MNC in India. |                                    |           |  |  |  |  |  |
|----------------------------------------------------------|------------------------------------|-----------|--|--|--|--|--|
| Unit:6                                                   | Contemporary Issues                |           |  |  |  |  |  |
| Online assignm                                           | nent, Group discussion and seminar |           |  |  |  |  |  |
|                                                          |                                    |           |  |  |  |  |  |
|                                                          | Total Lecture hours                | 90- hours |  |  |  |  |  |

| Books for study |                                                                                          |  |  |  |  |  |  |  |
|-----------------|------------------------------------------------------------------------------------------|--|--|--|--|--|--|--|
| 1               | Cherunilam, F., "Business Environment", Twentieth Revised Edition, Himalaya Publishing   |  |  |  |  |  |  |  |
|                 | House, Mumbai, 2015.                                                                     |  |  |  |  |  |  |  |
| 2               | Aswathappa, K., "Essentials of Business Environment", Ninth Edition, Himalaya Publishing |  |  |  |  |  |  |  |
|                 | House, Mumbai, 2018.                                                                     |  |  |  |  |  |  |  |
| 3               | Francis, C., "Global Economy and Business Environment", Second Edition, Himalaya         |  |  |  |  |  |  |  |
|                 | Publishing House, Mumbai, 2015                                                           |  |  |  |  |  |  |  |
|                 |                                                                                          |  |  |  |  |  |  |  |
| Bo              | ooks for Reference                                                                       |  |  |  |  |  |  |  |
| 1               | Misra, N., "Economic Environment of Business", First Edition, Himalaya Publications,     |  |  |  |  |  |  |  |
|                 | Mumbai, 2017.                                                                            |  |  |  |  |  |  |  |
| 2               | Paul, J., "Business Environment", Fourth Edition, Tata McGraw Hill Publications, New     |  |  |  |  |  |  |  |
|                 | Delhi, 2015.                                                                             |  |  |  |  |  |  |  |
| 3               | Premavathy, N., "Business Environment", Third Edition, Sri Vishnu Publication, Chennai,  |  |  |  |  |  |  |  |
|                 | 2016.                                                                                    |  |  |  |  |  |  |  |
| Re              | elated Online Contents                                                                   |  |  |  |  |  |  |  |
| 1               | https://youtu.be/D2U5c4WvST4                                                             |  |  |  |  |  |  |  |
| 2               | https://youtu.be/1N09pOdTcXU                                                             |  |  |  |  |  |  |  |
| 3               | https://youtu.be/ZNejKHKSbl0                                                             |  |  |  |  |  |  |  |
| 4               | https://youtu.be/9EseSEgLsvU                                                             |  |  |  |  |  |  |  |
| Co              | ourse Designed By:                                                                       |  |  |  |  |  |  |  |

| Mapping with Programme Outcomes |     |          |     |      |     |  |
|---------------------------------|-----|----------|-----|------|-----|--|
| Cos                             | PO1 | PO2      | PO3 | PO4  | PO5 |  |
| CO1                             | S   | M        | M   | M    | M   |  |
| CO2                             | S   | S        | S   | S    | L   |  |
| CO3                             | S   | M        | M   | M    | M   |  |
| CO4                             | S   | S        | M   | M    | M   |  |
| CO5                             | M   | M        | S   | S    | L   |  |
|                                 |     | <b>N</b> | -31 | 4500 |     |  |

<sup>\*</sup>S-Strong; M-Medium; L-Low

| Course code                  | APPLIED COST ACCOUNTING            | L               | T | P          | C |
|------------------------------|------------------------------------|-----------------|---|------------|---|
| Core/Elective/<br>Supportive | CORE                               | 4               |   |            | 4 |
| Pre-requisite                | Broad knowledge in cost accounting | Syllat<br>Versi |   | 2020<br>21 |   |

The main objectives of this course are to:

- 1. Provide knowledge of cost accounting and cost sheet.
- 2. Make learners to understand the costing aspects on material and labour.
- 3. Equip advanced knowledge on costs and their impact on value creation in the manufacturing and non-manufacturing companies.
- 4. Make clear about overhead and process costing methods.
- 5. Enrich the various methods relating to job, service, batch and contract costing

# **Expected Course Outcomes:**

On the successful completion of the course, student will be able to:

| 1 | Define the classification of cost, methods and techniques          | K1 |
|---|--------------------------------------------------------------------|----|
| 2 | Evaluate cost sheet and material and labour control                | K5 |
| 3 | Differentiate cost control and cost reduction tools and techniques | K6 |
| 4 | Solve labour, over <mark>head an</mark> d process costing methods  | K2 |
| 5 | Gain hands on experience in reconciliation of cost and financial   | K6 |
|   | accounting.                                                        |    |

K1 - Remember; K2 - Understand; K3 - Apply; K4 - Analyze; K5 - Evaluate; K6 - Create

Unit:1 Introduction 18- hours

Cost Accounting Meaning-definitions-nature- significance – Differences between financial and cost accounting – Installation of Costing system – Characteristics of ideal costing system – Methods of costing – Classification of costs- Preparation of cost sheet – Tender and Quotation.

Unit:2 Material 18- hours

Material: Need for material control- tools used for material control-types of purchase of material. Stores control: Fixing different levels of Materials – EOQ. Bin Card: Meaning & Importance-Bin Card Vs Stores Ledger. Preparation of Stores Ledger by using FIFO- LIFO –Simple average method-Weighted average method.

Labour: Time rate- Piece rate-points to be noted in wage fixation. Incentives: meaning & importance- Taylor's Differential piece rate- Halsey and Rowan plans. Labour turnover: meaning- Causes – effects- methods of reduction of labour turnover. Overtime and Idle time: meaning-causes-techniques of Control.

| Unit:3 | Overheads | 18- hours |
|--------|-----------|-----------|
| Umi:3  | Overneaus | 10- Houl  |

Overheads: Meaning – Classification – Allocation-Absorption- Apportionment of Overheads – Methods of Re-apportionment (Simultaneous equation and Repeated distribution method only)-Computation of Machine Hour Rate-Over absorption and Under absorption – Meaning and causes.

| Unit:4                                                                                | Process Costing                                                       | 18- hours            |  |  |
|---------------------------------------------------------------------------------------|-----------------------------------------------------------------------|----------------------|--|--|
| Process Costing - Normal loss - Abnormal loss - Abnormal Gain - Inter Process profit- |                                                                       |                      |  |  |
| Equivale                                                                              | nt production-Joint product and By-product costing. Contract cos      | ting: Treatment of   |  |  |
| profit on                                                                             | Incomplete Contract- Cost plus contract- Escalation Clause.           |                      |  |  |
| Unit:5                                                                                | Operating Costing                                                     | 18- hours            |  |  |
| Operating                                                                             | g Costing: Meaning-objectives-Ascertainment of cost. Reconcili-       | ation of cost and    |  |  |
| financial                                                                             | accounts-need for reconciliation –reasons for disagreement in profit. |                      |  |  |
| Unit:6                                                                                | Contemporary Issues                                                   |                      |  |  |
| Online a                                                                              | ssignment, Group discussion and seminar                               |                      |  |  |
|                                                                                       |                                                                       |                      |  |  |
|                                                                                       | Total Lecture hours                                                   | 90- hours            |  |  |
| Books f                                                                               | or study                                                              |                      |  |  |
| 1 Jain                                                                                | S.P., Narang, K.L. and Agarwal, S., "Advanced Cost Accounting (       | Cost Management)"    |  |  |
|                                                                                       | enth Edition, Kalyani Publishers, Ludhiana, 2015.                     | ,                    |  |  |
| 2 Mad<br>2015                                                                         | egowda, J., "Cost Management", First Edition, Himalaya Publishi       | ng House, Mumbai     |  |  |
| 3 Mitra                                                                               | , J.K., "Advanced Cost Accounting", First Edition, New Age Inte       | ernational Publisher |  |  |
| Pvt. I                                                                                | td., New Delhi, 201 <mark>6.</mark>                                   |                      |  |  |
|                                                                                       | are en                                                                |                      |  |  |
| Books f                                                                               | or Reference                                                          |                      |  |  |
| 1 Pilla                                                                               | i. R.S.N. and Bagavathi. V., "Cost Accounting", Seventh Edition       | , Sultan Chand and   |  |  |
|                                                                                       | , New Delhi, 20 <mark>16.</mark>                                      | h d                  |  |  |
| 2 Reddy, T.S. and Reddy, Y.H.P., "Cost and Management Accounting", Fourth Edition,    |                                                                       |                      |  |  |
| Margham Publishers, Chennai, 2017.                                                    |                                                                       |                      |  |  |
| 3 Saxena, V.K. and Vashist. C.D., "Cost and Management Accounting", Fourth Edition,   |                                                                       |                      |  |  |
| Sultan Chand and Sons, New Delhi, 2016                                                |                                                                       |                      |  |  |
| Related                                                                               | Online Contents                                                       | 7                    |  |  |
| 1 htt                                                                                 | os://youtu.be/Xlpb3KDc <mark>DC0</mark>                               |                      |  |  |
|                                                                                       | os://youtu.be/GJGklGGbCzw                                             |                      |  |  |
| 3 htt                                                                                 | os://youtu.be/6MJfGwijL6I                                             |                      |  |  |

| Mapping with Programme Outcomes |     |     |     |     |     |
|---------------------------------|-----|-----|-----|-----|-----|
| Cos                             | PO1 | PO2 | PO3 | PO4 | PO5 |
| CO1                             | S   | S   | M   | M   | M   |
| CO2                             | M   | M   | S   | S   | L   |
| CO3                             | M   | M   | S   | S   | L   |
| CO4                             | S   | S   | S   | S   | L   |
| CO5                             | S   | M   | M   | M   | M   |
|                                 |     |     |     |     |     |

<sup>\*</sup>S-Strong; M-Medium; L-Low

https://youtu.be/-Z4TiyJtyEA

Course Designed By:

| Course code                  | HUMAN RESOURCES MANAGEMENT                                                       |                       | T | P          | C  |
|------------------------------|----------------------------------------------------------------------------------|-----------------------|---|------------|----|
| Core/Elective/<br>Supportive | CORE                                                                             | 4                     |   |            | 4  |
| Pre-requisite                | Understanding of effective interpersonal skills of employees in the organization | Syllabus Z<br>Version |   | 2020<br>21 | )- |

The main objectives of this course are to:

The main objectives of this course are to:

- 1. Explain the importance of human resources and their effective management in organizations.
- 2. Demonstrate a basic understanding of different tools used in forecasting and planning human resource needs.
- 3. Outline the current theory and practice of recruitment and selection.
- 4. Describe appropriate implementation, monitoring and assessment procedures of training.
- 5. Explain the importance of the performance management system in enhancing employee performance.

# **Expected Course Outcomes:**

On the successful completion of the course, student will be able to:

| 011 | on the successful completion of the course, student will be use to.  |            |  |  |  |
|-----|----------------------------------------------------------------------|------------|--|--|--|
| 1   | Explain human resources planning, dealing with surplus and deficient | <b>K</b> 1 |  |  |  |
|     | man power                                                            |            |  |  |  |
| 2   | Describe the meanings of terminology and tools used in managing      | K2         |  |  |  |
|     | employees effectiv <mark>ely</mark>                                  |            |  |  |  |
| 3   | Prepare a selection strategy for a specific job                      | K2 & K3    |  |  |  |
| 4   | Gain knowledge in develop, analyze and apply advanced training       | K4         |  |  |  |
|     | strategies and specifications for the delivery of training programs  | 7          |  |  |  |
| 5   | Compare and contrast the different techniques involved in the        | K5         |  |  |  |
|     | performance appraisal process.                                       |            |  |  |  |

K1 - Remember; K2 - Understand; K3 - Apply; K4 - Analyze; K5 - Evaluate; K6 - Create

Unit:1 Introduction 18- hours

Human Resource Management –Definition-Objectives-Functions-Evolution and growth of HRM-Qualities of good HR Manager-Changing roles of a HR Manager-Problems and challenges of a HR Manager-Planning the Human resources-Objectives –Steps in human resources planning –Dealing with surplus and deficient man power-job analysis-Job description-Job specification.

Unit:2 Recruitment and Selection 18- hours

Recruitment and Selection-Procurement process-Placement-Induction-Objectives of recruitment sources-Internal and External recruitment –Application blank-Testing-Interviews-Types.

Unit:3 Training and Development 18- hours

Training and Development-Principles of Training-Assessment of training needs-On the Job training methods-Off the job training methods-Evolution of effectiveness of training programmes.

| Un                                                                                | it:4 Discipline                                                                                  | 18- hours            |  |  |  |
|-----------------------------------------------------------------------------------|--------------------------------------------------------------------------------------------------|----------------------|--|--|--|
| Dis                                                                               | Discipline-Meaning-Causes of indiscipline-Acts of indiscipline-Procedure for Disciplinary        |                      |  |  |  |
| Act                                                                               | Action-Organization conflict-Conflict in organizational behaviours-Individual aspect of conflict |                      |  |  |  |
| Org                                                                               | ganizational conflict-Management of conflict.                                                    |                      |  |  |  |
|                                                                                   | it:5 Performance Appraisal                                                                       | 18- hours            |  |  |  |
| Per                                                                               | rformance Appraisal-Process-Methods of performance appraisal-Ap                                  | opraisal counseling  |  |  |  |
| Mo                                                                                | tivation process-Theories of Motivation-Managing grievances and discip-                          | line.                |  |  |  |
|                                                                                   | it:6 Contemporary Issues                                                                         |                      |  |  |  |
| On                                                                                | line assignment, Group discussion and seminar                                                    |                      |  |  |  |
|                                                                                   |                                                                                                  |                      |  |  |  |
|                                                                                   | Total Lecture hours                                                                              | 90- hours            |  |  |  |
| Boo                                                                               | oks for study                                                                                    |                      |  |  |  |
| 1 /                                                                               | Aswathappa, K., "Human Resource Management", Eighth Edition,                                     | Tata McGraw Hill     |  |  |  |
| F                                                                                 | Education India Pvt. Ltd., New Delhi, 2017.                                                      |                      |  |  |  |
| 2                                                                                 | Subbarao P., "Essentials of Human Resource Management and Industrial                             | Relations", Sixth    |  |  |  |
| 1                                                                                 | Edition, Himalaya Publishing House, Mumbai, 2015                                                 |                      |  |  |  |
| 3 Prasad L.M., "Human Resource Management", Sultan Chand & Sons, New Delhi, 2015. |                                                                                                  |                      |  |  |  |
|                                                                                   |                                                                                                  |                      |  |  |  |
| Books for Reference                                                               |                                                                                                  |                      |  |  |  |
| 1                                                                                 | Rao, V.S.P., "Human Resource Management", Second Edition, Cengage                                | Publications, 2015.  |  |  |  |
| 2                                                                                 | Pattanayak, B., "Human Resource Management", Second Edition, PHI                                 | Learning Pvt., Ltd., |  |  |  |
|                                                                                   | Mumbai, 2013.                                                                                    | _                    |  |  |  |
| 3                                                                                 |                                                                                                  |                      |  |  |  |
|                                                                                   | Hyderabad, 2016.                                                                                 |                      |  |  |  |
| Related Online Contents                                                           |                                                                                                  |                      |  |  |  |
| 1                                                                                 | https://youtu.be/AHMSNngmwYk                                                                     | 77                   |  |  |  |
| 2                                                                                 | https://youtu.be/eNcxtSF2-Ac                                                                     | 7 7                  |  |  |  |
| 3                                                                                 |                                                                                                  |                      |  |  |  |
| 4                                                                                 |                                                                                                  |                      |  |  |  |
|                                                                                   | urse Designed By:                                                                                |                      |  |  |  |

| Mapping with Programme Outcomes |     |     |     |     |     |
|---------------------------------|-----|-----|-----|-----|-----|
| Cos                             | PO1 | PO2 | PO3 | PO4 | PO5 |
| CO1                             | S   | S   | S   | M   | M   |
| CO2                             | M   | M   | S   | M   | S   |
| CO3                             | S   | S   | S   | S   | M   |
| CO4                             | M   | M   | S   | M   | S   |
| CO5                             | S   | S   | M   | S   | M   |
|                                 |     |     |     |     |     |

<sup>\*</sup>S-Strong; M-Medium; L-Low

| Course code                  | COMPUTER APPLICATIONS PRACTICALS I MS Office and Internet | L                | Т | P     | С   |
|------------------------------|-----------------------------------------------------------|------------------|---|-------|-----|
| Core/Elective/<br>Supportive | CORE                                                      |                  |   | 4     | 4   |
| Pre-requisite                | Hands on training in MS Office is required                | Syllab<br>Versio |   | 2020- | -21 |

#### **MS WORD**

- 1. Type a cost audit report and perform the following:
- A) Right alignments, Bold the important words.
- B) Center align the second paragraph and perform italics for the important words.
- C) Change third paragraph into two column paragraph.
- D) Insert page numbers at the bottom, Insert date, time and heading in the header section.
- E) Character spacing for side headings.

| 2. Prepare a questionnaire (minimum 15 questions) in your area of specialization Marketing/Finance / HR.                                                                           |
|----------------------------------------------------------------------------------------------------|
| ☐ Use bullets & numbering                                                                                                    |
| ☐ Check the spelling according to British English                                                                                                    |
| ☐ Use thesaurus to replace a word                                                                                                    |
| ☐ Use drop cap                                                                                                    |
| 3. Type a sample research report and perform the following functions: Insert symbols, caption, page break, justification of text, indent a text, rearrange paragraphs using mouse. |
| 4. Type a published horizontal form of a balance sheet of a company and perform the following                                                                                      |
| ☐ Tables:- insert, delete rows &columns                                                                                                    |
| □ Borders:-top & bottom only                                                                                                    |
| ☐ Auto format tables                                                                                                    |
| ☐ Change backgrounds to differentiate heading of the table with others.                                                                                                    |
| 5. Identify an organization and prepare an organizational chart prevailing in that concern.                                                                                        |
| 6. Prepare a table showing Employees Performance appraisal system, using the following for:                                                                                        |
| ☐ Use auto format for tables.                                                                                                    |
| ☐ Change the text color of the headings.                                                                                                    |
| ☐ Sort the employees in the alphabetical order.                                                                                                    |
| ☐ Link the employees' address using hyperlink.                                                                                                    |
| ☐ Merge two cells.                                                                                                    |
| 7. Using three column format type any 5 differences between Cost, Financial and Management Accounting.                                                                             |

8. Prepare a diagrammatic representation showing the Elements of Cost, using auto shapes.

10. Perform mail merge operation for sending notice to share holders for AGM.

using 3D effects, Clip arts, Stars, Banners in Auto shapes.

9. Prepare an attractive Advertisement to create a demand for a particular Accounting Package by

11. Type your curriculum vitae and perform Template and indent the text.

#### M.S.POWER POINT

- 1. Draw diagrams of different packing labels in MS Word and display it in PowerPoint.
- 2. Create contents of a sample research report on your area of specialization.
- 3. Prepare a PowerPoint Presentation for the following:
- a) Product Advertisement, b) Company Advertisement

Using hyperlink to all slides, different animation effect for text & pictures, fully automatic – timing – 2 Minutes

| N | IS | $\mathbf{F}\mathbf{X}$ | CEI | ١ |
|---|----|------------------------|-----|---|
|   |    |                        |     |   |

| 1. Prepare a table showing the customer details of a bank. [Customer name, Nature of account,       |
|----------------------------------------------------------------------------------------------------|
| Account Number, Address, E-Mail ID] and Perform the following:                                      |
| ☐ Delete the customer who had closed the A/c.                                                       |
| ☐ Insert a row in between the 1st & & 2nd customer.                                                 |
| ☐ Insert a column in between Address & Email ID and Name it as Telephone Number                     |
| ☐ Hide the column 'Address'                                                                         |
|                                                                                                    |
| 2. Create a table of a company with the following details [Name of the employees, Name of the       |
| department, Net Pay, City Address]                                                                  |
| ☐ Copy the production department employees in sheet number 2.                                       |
| ☐ Copy the details of the employees staying in Coimbatore city.                                     |
| ☐ Find the person who is getting a maximum salary.                                                  |
| 3. Prepare payroll for the employees (10 employees) of an organization and count the number of      |
| employees who are getting the salary of more than Rs.10, 000/ Calculate with the following          |
| components (DA, HRA, CCA, EPF, LIC) as a percentage of basic pay and sum the total basic pay,       |
| net pay of all employees.                                                                           |
|                                                                                                    |
| 4. Prepare an excel sheet under the main heading of assets & liabilities and perform the following: |
| $\Box$ Select a column and change the number format to Rupees and paise (0.00) format.              |
| ☐ Change a particular range of cells font as bold                                                   |
| ☐ Select a row and hide it.                                                                         |
| ☐ Use shortcut key and go to sheet 3 and select a cell.                                             |
| ☐ Prepare a bin card for the issues & purchases made during the particular month use Auto format    |
| wizard.                                                                                             |

- 5. Prepare a demand forecasting for a new Product Life Cycle of a given product, collect the details regarding sales, and profit of a product for the past 10years, fit it in a chart, and present it in power point.
- 6. Prepare a trend analysis of a product whose year and sales figures are given (10 years).
- 7. Prepare a break-even chart using Chart Wizard.
- 8. Collect EPS and Market price of the shares, NAV and Turn over of 10 different companies from the leading business dailies and enter in a table. Calculate the price earnings per share. Copy it into

different sheets in the name of each company use copying, count function and statistical functions.

- 9. Find the correlation between demand and price of a product.
- 10. Create a table showing the following: 1) Years (Minimum 5 years) 2) Profit 3) Depreciation 4) Profit after Depreciation 5) Tax 6) Profit after tax 7) Cash Inflows 8) Cumulative cash inflows Of a project and find it's **Payback Period**. 12. Prepare Final accounts of a banking company's in the new format using excel.

#### M.S.ACCESS

- 1. Create a student's database Find Total, Average, and Display list where average is greater than 60% and Retrieve the students according to the highest marks.
- 2. Collect and Create a database for maintaining the address of the policy holders of an Insurance company with the following constraints:
- I. Policy Number should be the primary key
- II. Name should not be empty
- III. Maintain at least 10 records
- IV. Retrieve the addresses of female policyholders whose residence is at Coimbatore
- 3. Create a student's database using design view for students mark details: a) Add at least 10 records. b) Sort the names in alphabetical order. c) Find Total and Average d) Display list where total is greater than 350. e) Display list where marks are greater than 90 and total greater than 400.
- f) Apply Sort option to display records. g) Generate reports by using the above queries.
- 4. Collect pamphlets for 5 products and create product strategies in the MS ACCESS.
- 5. Using Access ledger Accounts Wizard, prepare the following accounts in the books of State Bank of India, Coimbatore.
- A) GAIL Limited B) Indian Oil Corporation C) Reliance Petro Chemicals

April 1 Opening balance in current account

| A/C No | Name of the A/C holder   | Rs.   |
|--------|--------------------------|-------|
| CA 250 | Gail LTD                 | 30000 |
| CA 251 | Indian Oil Corporation   | 40000 |
| CA 252 | Reliance Petro Chemicals | 25000 |

- April 2. Deposits received form GAIL Ltd Rs. 4000
- April 2. With drawls by Indian Oil Corpn. Rs. 10000
- April 3 Reliance Petro Chemicals deposited a cheque issued by Hindustan oils Rs.10000.
- April 3. GAIL issued a cheque for Rs 20,000 to Indian Oil Corpn.
- April 4. IOC encashed the Cheque
- April 4. Insurance premium paid for Rs. 4000 as per standing instruction given by IOC.
- April 5. Reliance Petro Chemicals withdrawn Rs. 5000
- April 6. GAIL issued a cheque to IOC Rs.4000.
- April 6. IOC deposited the cheque issued by GAIL.
- April 7. Reliance deposited a cheque received from XYZ traders Rs. 5000.

You are required to prepare the general ledger of the bank and View individual accounts, Create accounts summary.

#### **INTERNET**

- 1. Connect the Internet through a browser.
- 2. Create an E-mail ID.
- 3. Send an email to your friend and check mail inbox and other facilities in your mailbox.
- 4. Learn how to use search engines and list some of your search results.

- 5. Visit any of the stock exchanges website and collect the information regarding share price.
- 6. Visit www.rbi.com and download some information.
- 7. Visit the website of Commerce & Industries Ministry and collect some information about the trade policy.
- 8. Visit a website for an online marketing and write the procedures to place an order
- 9. Discussion forums and E-groups.
- 10. Visit the website of National Informatics Centre, Go to the ministry of Finance and

Collect information regarding Economic Survey & Union Budget.

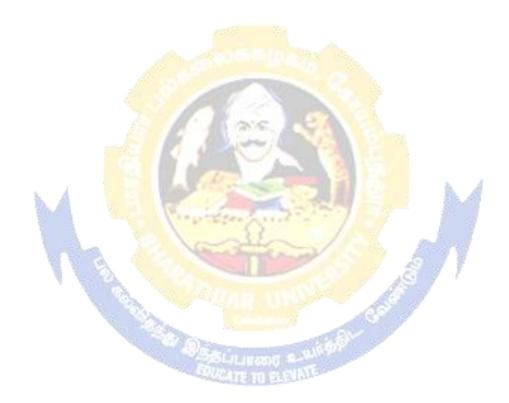

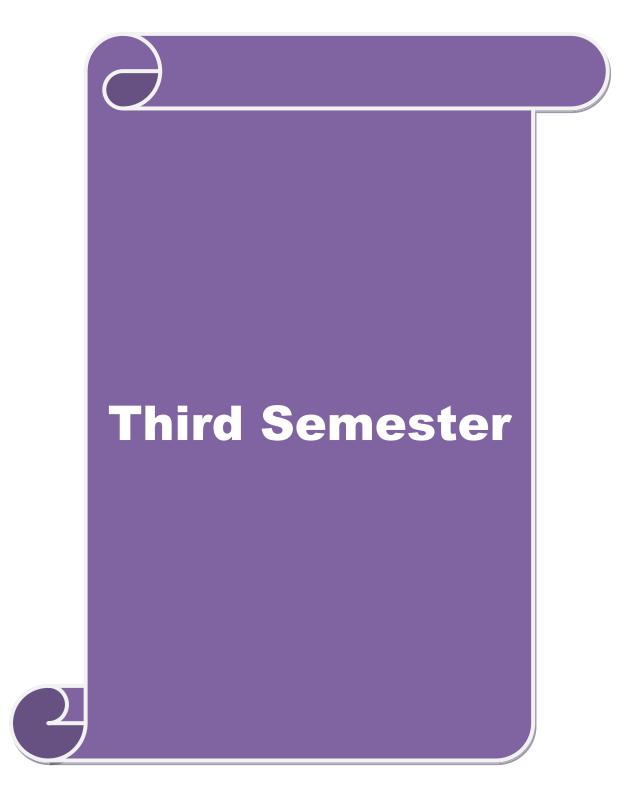

| Course code                                                                         |       | DIRECT TAXES                                                                                                    | L T P               |        |                |        |  |  |  |
|-------------------------------------------------------------------------------------|-------|----------------------------------------------------------------------------------------------------|---------------------|--------|----------------|--------|--|--|--|
| Core/Elective<br>Supportive                                                         | e/    | CORE                                                                                                    | 4                   |        |                | 4      |  |  |  |
| Pre-requisite Basic unde                                                            |       | Basic understanding of income tax practice and law                                                                          | Syllabus<br>Version |        | 2020-<br>21    |        |  |  |  |
| Course Obj                                                                          |       |                                                                                                    |                     |        |                |        |  |  |  |
|                                                                                     |       | ves of this course are to enable the students to                                                                            |                     |        |                |        |  |  |  |
| 1. Enable students to understand computation of taxable income of various entities. |       |                                                                                                    |                     |        |                |        |  |  |  |
| 2. Acquaint the students with the concepts of tax administration.                   |       |                                                                                                    |                     |        |                |        |  |  |  |
|                                                                                     |       | knowledge about the latest provisions of income tax act.                                                                    | ı c                 |        |                |        |  |  |  |
| _                                                                                   |       | blication and analytical skill of the provisions of income tax                                                              | law for             | ıncor  | ne taz         | X      |  |  |  |
|                                                                                     |       | nanagement. There about procedure for assessment and e-filing.                                                              |                     |        |                |        |  |  |  |
| J. Educate                                                                          | icai  | ners about procedure for assessment and e-fining.                                                                           |                     |        |                |        |  |  |  |
| Expected Co                                                                         | nirs  | e Outcomes:                                                                                                    |                     |        |                |        |  |  |  |
|                                                                                     |       | completion of the course, student will be able to:                                                                          |                     |        |                |        |  |  |  |
|                                                                                     |       | omputation of taxable income under various sources.                                                                         |                     | K4&    | K5             |        |  |  |  |
|                                                                                     |       | ne concept of tax administration and practices.                                                                             |                     | K1 &   | . k2.          |        |  |  |  |
|                                                                                     |       |                                                                                                    |                     | K.     |                |        |  |  |  |
| •                                                                                   |       | knowledge about latest provision of income tax act.                                                                         |                     |        |                |        |  |  |  |
| 4 Gain e and Ma                                                                     | -     | t knowledge regarding the legitimate way of Tax Planning ement.                                                             |                     | K      | 5              |        |  |  |  |
| 5 Able to                                                                           | per   | tain procedure for assessment and e-filing.                                                                                 | 4                   | K3 &   | k6             |        |  |  |  |
| K1 - Remem                                                                          | ber;  | K2 - Understand; K3 - Apply; K4 - Analyze; K5 - Evaluate                                                                    | ; <b>K</b> 6 - (    | Create | 3              |        |  |  |  |
|                                                                                     |       |                                                                                                    |                     |        |                |        |  |  |  |
| Unit:1                                                                              | 11    | Introduction                                                                                                    |                     | 18-    | hou            | rs     |  |  |  |
|                                                                                     | year- | Act-Definition-Income-Agricultural Income-Assessee - Residential status-Scope of Total Income-Capital and Revenued Incomes. | Previ<br>venue–F    |        | yeai<br>pts an |        |  |  |  |
| Unit:2                                                                              |       | Computation of Income                                                                                                    |                     | 18-    | hou            | rs     |  |  |  |
| Computation                                                                         | of I  | ncome from Salaries and Income from House property.                                                                         |                     |        |                |        |  |  |  |
| Unit:3                                                                              |       | ACCURATION OF                                                                                                    |                     | 18-    | hou            | rs     |  |  |  |
|                                                                                     | of I  | Profits and Gains of Business or profession – Calculation of                                                                | Capital             |        |                |        |  |  |  |
| Unit:4                                                                              |       | Computation of Income from other sources                                                                                    |                     |        | hou            | rs     |  |  |  |
| Computation                                                                         | of I  | ncome from other sources – Set-Off and Carry Forward of I                                                                   | osses -             | Dedu   | iction         | 1      |  |  |  |
| from Gross 7                                                                        | otal  | Income – Assessment of Individuals.                                                                                         |                     |        |                |        |  |  |  |
| Unit:5                                                                              |       | Income Tax Authorities                                                                                                    |                     |        | hou            |        |  |  |  |
| Income Tax filing.                                                                  | Au    | thorities – Procedure for Assessment – Collection of Tax                                                                    | – Proc              | edure  | e of o         | e-<br> |  |  |  |
|                                                                                     |       | Total Lecture hours                                                                                                    |                     | 90-    | hou            | rs     |  |  |  |
| Books for S                                                                         | udv   | (s)                                                                                                    |                     |        |                |        |  |  |  |
| 1 Direct Taxes - B.B. Lal                                                           |       |                                                                                                    |                     |        |                |        |  |  |  |
|                                                                                     |       |                                                                                                    |                     |        |                |        |  |  |  |
|                                                                                     |       | Law & Drastice Dr. H. C. Mohorotro                                                                                          |                     |        |                |        |  |  |  |

Income Tax Law & Practice - Dr.H.C.Mehorotra

| Bo | Books for References                          |  |  |  |  |  |  |
|----|-----------------------------------------------|--|--|--|--|--|--|
| 1  | Tax Laws - Dingar Pagare                      |  |  |  |  |  |  |
| 2  | Income Tax - Bhagavathi Prasad                |  |  |  |  |  |  |
| 3  | 3                                             |  |  |  |  |  |  |
| Re | Related Online Contents                       |  |  |  |  |  |  |
| 1  | https://www.youtube.com/watch?v=2PTQ7zQ1hv8   |  |  |  |  |  |  |
| 2  | 2 https://www.youtube.com/watch?v=saOtcilW1FY |  |  |  |  |  |  |
| 3  | 3 https://www.youtube.com/watch?v=Qgt8I3Pqg-Q |  |  |  |  |  |  |
| 4  | 4 https://www.youtube.com/watch?v=lrEneCa7gFI |  |  |  |  |  |  |
| Co | ourse Designed By:                            |  |  |  |  |  |  |

| Mapping with Programme Outcomes |     |     |                   |     |     |  |  |
|---------------------------------|-----|-----|-------------------|-----|-----|--|--|
| COs                             | PO1 | PO2 | PO3               | PO4 | PO5 |  |  |
| CO1                             | S   | S   | S                 | S   | M   |  |  |
| CO2                             | S   | M   | S                 | S   | S   |  |  |
| CO3                             | M   | S   | M                 | M   | M   |  |  |
| CO4                             | S   | M   | S                 | S   | M   |  |  |
| CO5                             | S   | S   | M                 | S   | M   |  |  |
|                                 | 14. |     | The second second | S.  |     |  |  |

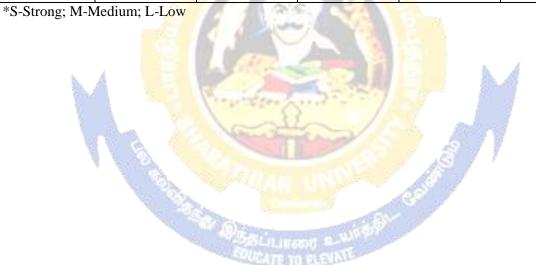

| Course code                  | rse code MANAGEMENT ACCOUNTING                                   |                       | T | P          | C  |
|------------------------------|------------------------------------------------------------------|-----------------------|---|------------|----|
| Core/Elective/<br>Supportive | CORE                                                             | 4                     |   |            | 4  |
| Pre-requisite                | Understand about basic terms and rules of management accounting. | Syllabus 2<br>Version |   | 2020<br>21 | )- |

The main objectives of this course are to enable the students to:

- 1. Know the concept and importance of management accounting.
- 2. Understand the use of accounting tools for generating information for managerial decision making
  - 3. Understand various method and technique in managerial accounting.
  - 4. Comprehend and practices the established techniques & methods in management accounting.
  - 5. Lay on foundation for budgeting and budgetary control.

# **Expected Course Outcomes:**

On the successful completion of the course, student will be able to:

| Oli | On the successful completion of the course, student will be able to.                           |       |  |  |  |  |  |
|-----|------------------------------------------------------------------------------------------------|-------|--|--|--|--|--|
| 1   | Recollect the concept and importance of management accounting.                                 | K1&K2 |  |  |  |  |  |
| 2   | Understand the role of managerial accounting in management decision making.                    | K2    |  |  |  |  |  |
| 3   | Get familiarize various methods and technique of managerial accounting.                        | K3&K6 |  |  |  |  |  |
| 4   | Analyze the method and technique of management accounting used for managerial decision making. | K4&K5 |  |  |  |  |  |
| 5   | Able to prepare budget and budgetary control                                                   | K5&K6 |  |  |  |  |  |

K1 - Remember; K2 - Understand; K3 - Apply; K4 - Analyze; K5 - Evaluate; K6 - Create

Unit:1 Introduction 18- hours

Nature and scope of Management Accounting – Meaning – Nature – Scope – Functions – Objectives–Importance–Limitations–Distinction between Financial Accounting and Management Accounting–Relationship between cost and management Accounting–Tools and Techniques of Management Accounting – Meaning and Process of financial statement Analysis and Interpretation.

# Unit:2 Ratio Analysis Working & Capital Management 18- hours

Ratio Analysis – Meaning – Advantages of Ratio Analysis – Limitations – Classification of Ratios – Profitability – Turnover Ratios – Long-term Financial position – Working Capital Management – Meaning of Working capital – Importance Determinants and Computation of Working capital – Forecast of working capital Requirements.

#### Unit:3 Fund Flow statement & Cash Flow Statement 18- hours

Fund Flow statement – Meaning and concept of Funds and Flow of Funds – Importance or uses of Funds Flow statements – Limitations – Schedule of changes in working capital – Preparation of Funds Flow statement – Cash Flow statement – Comparison between Fund Flow statement and Cash Flow statement – Uses of Cash Flow statement – Limitations – Preparation of Cash Flow Statement.

| Unit:4                                                                                   | Marginal Costing                                                          | 18- hours        |  |  |  |  |  |  |
|------------------------------------------------------------------------------------------|---------------------------------------------------------------------------|------------------|--|--|--|--|--|--|
| Marginal Costing – Definition of Marginal cost and Marginal Costing – Salient features – |                                                                           |                  |  |  |  |  |  |  |
| Advantages of Marginal Costing – Limitations – Break-Even Analysis – Cost-volume-profit  |                                                                           |                  |  |  |  |  |  |  |
| Analysis – A                                                                             | Analysis – Applications of Marginal costing for Business Decision making. |                  |  |  |  |  |  |  |
| Unit:5                                                                                   | Init:5   Budgeting & Budgetary control   18- hours                        |                  |  |  |  |  |  |  |
|                                                                                          | nd Budgetary control - Meaning- Definition - Objectives of I              |                  |  |  |  |  |  |  |
|                                                                                          | Budgetary control – Advantages – Limitations – Classifica                 | • -              |  |  |  |  |  |  |
|                                                                                          | les, Production, Cost of Production, Purchase and Flexible Bud            |                  |  |  |  |  |  |  |
|                                                                                          | sting and variance Analysis (Material and Labour only)                    | - Advantages and |  |  |  |  |  |  |
| Limitations c                                                                            | f standard costing                                                        |                  |  |  |  |  |  |  |
|                                                                                          | Total Lecture hours                                                       | 90- hours        |  |  |  |  |  |  |
| Books for St                                                                             | udy                                                                       |                  |  |  |  |  |  |  |
| 1 Managem                                                                                | ent Accounting - R.K.Sharma & Shashi k.Gupta                              |                  |  |  |  |  |  |  |
| 2 Manager                                                                                | ment Accounting - Manmohan Goyal                                          |                  |  |  |  |  |  |  |
| 3 Manager                                                                                | ment Accounting -S.N.Maheswari                                            |                  |  |  |  |  |  |  |
|                                                                                          | (2007 - 170 )                                                             |                  |  |  |  |  |  |  |
| Books for Ro                                                                             | eferences                                                                 |                  |  |  |  |  |  |  |
|                                                                                          | ent Accounting - T.S.Reddy & Y Hari Prasad Reddy                          |                  |  |  |  |  |  |  |
| 2 Manager                                                                                | ment Accountin <mark>g - Khan &amp; Jain</mark>                           |                  |  |  |  |  |  |  |
| 3 Manager                                                                                | nent Accounting - R.S.N.Pillai and Bagavathy                              |                  |  |  |  |  |  |  |
| Related Onli                                                                             | Related Online Contents                                                   |                  |  |  |  |  |  |  |
| 1 https://w                                                                              | 1 https://www.youtube.com/watch?v=MXhg1brAEdo                             |                  |  |  |  |  |  |  |
| 2 https://w                                                                              | ww.youtub <mark>e.com/</mark> watch?v=wRRM0EWGBYU                         | 1                |  |  |  |  |  |  |
|                                                                                          | ww.youtub <mark>e.com/watch?v=70h_MSyLVbs</mark>                          | 3.4              |  |  |  |  |  |  |
| 4 https://w                                                                              | 4 https://www.youtube.com/watch?v=HIjjUO0KHz0                             |                  |  |  |  |  |  |  |
| Course Desig                                                                             | ned By:                                                                   | and a            |  |  |  |  |  |  |

| Mapping with Programme Outcomes |     |     |     |     |     |  |  |  |
|---------------------------------|-----|-----|-----|-----|-----|--|--|--|
| COs                             | PO1 | PO2 | PO3 | PO4 | PO5 |  |  |  |
| CO1                             | S   | S   | S   | S   | S   |  |  |  |
| CO2                             | S   | M   | S   | M   | L   |  |  |  |
| CO3                             | S   | S   | S   | M   | S   |  |  |  |
| CO4                             | S   | S   | S   | M   | M   |  |  |  |
| CO5                             | M   | M   | S   | M   | M   |  |  |  |

<sup>\*</sup>S-Strong; M-Medium; L-Low

| Course code                                               |                | FINANCIAL MANAGEMENT                                                                                                    | L                           | T      | P     | C  |  |
|-----------------------------------------------------------|----------------|----------------------------------------------------------------------------------------------------|-----------------------------|--------|-------|----|--|
| Core/Elective                                             | /              | CORE                                                                                                    | 4                           |        |       | 4  |  |
| Supportive<br>Pre-requisite                               |                | Understanding about Finance, management and source of finance.                                                                                                    | Syllabus 2020<br>Version 21 |        |       |    |  |
| Course Object                                             | tives:         |                                                                                                    | VCISI                       | OII    | 21    |    |  |
|                                                           |                | of this course are to enable the students to                                                                                                    |                             |        |       |    |  |
| •                                                         |                | concept and importance of financial management.                                                                                                    |                             |        |       |    |  |
|                                                           |                | as sources of long-term and short-term finance.                                                                                                    |                             |        |       |    |  |
|                                                           |                | rious method and technique for calculating cost of capital.                                                                                                    |                             |        |       |    |  |
| 4. Know dif                                               | ferent         | t types leverages used by the organization.                                                                                                    |                             |        |       |    |  |
| 5. Understa                                               | nd var         | rious dividend policies followed by organization.                                                                                                    |                             |        |       |    |  |
| Expected Cou                                              | ırse C         | Outcomes:                                                                                                    |                             |        |       |    |  |
|                                                           |                | ompletion of the course, student will be able to:                                                                                                    |                             |        |       |    |  |
| 1 Recollec                                                | t the c        | concept and importance of financial management.                                                                                                    |                             | K      |       | _  |  |
|                                                           |                | n knowledge about various sources of long-term and                                                                                                    |                             | K      | 2     |    |  |
| short-ter                                                 |                |                                                                                                    |                             |        | _     |    |  |
|                                                           |                | ous method and technique for calculating cost of capital.                                                                                                    |                             | K.     | 3     | _  |  |
|                                                           |                | rent type leverage technique followed by a organization.                                                                                                    |                             | K4&    | K5    |    |  |
| 5 Expert knowledge about various dividend policies. K5&K6 |                |                                                                                                    |                             |        |       |    |  |
| K1 - Rememb                                               | er; <b>K</b> 2 | 2 - U <mark>nderstand; <b>K3</b> - Apply; <b>K4</b> - Analyze; <b>K5</b> - Evaluate</mark>                                                                                | ; <b>K6</b> - (             | Create | •     |    |  |
|                                                           |                | 8-                                                                                                    | 7                           |        |       |    |  |
| Unit:1                                                    | W 1            | Introduction                                                                                                    | TY                          |        | hou   |    |  |
| Management-                                               | Finan          | ent - Meaning, Nature, scope and objectives—Role and fur cial decisions—relationship between Risk and Return—Sog-term finance.                                            |                             |        |       |    |  |
| Unit:2                                                    |                | Cost of Capital                                                                                                    |                             | 18-    | hou   | rs |  |
| -                                                         | ighted         | eaning and importance—Cost of Debt, Preference, Equal Average Cost of capital—Capital budgeting—Technique and cash flow.                                                  | •                           |        |       |    |  |
| Unit:3                                                    |                | Leverages                                                                                                    |                             | 18-    | hou   | rs |  |
| Capital Structu                                           | ıre – l        | al Leverage—Operating leverage—EBIT and EPS analysis-<br>Net income approach—Net operating income Approach. Moital structure-Capitalization—Over and Under Capitalization | ІМ Нур                      | oothe  | sis – |    |  |
| Unit:4 Dividend Theories 18- hours                        |                |                                                                                                    |                             |        |       |    |  |
| l l                                                       | ries:          | Walter's model – Gordon and MM's models –Dividend p                                                                                                    | olicy -I                    |        |       | _  |  |
|                                                           |                | nants of dividend policy.                                                                                                    | <i>J</i> -                  |        |       |    |  |
| Unit:5                                                    |                | Working Capital Management                                                                                                    |                             | 18-    | hou   | rs |  |
| C                                                         | pital          |                                                                                                    | agemen                      | t–Inv  | entoi | ٢y |  |
| Management -                                              | - Dete         | erminants and Computation of Working Capital.                                                                                                    |                             |        |       |    |  |
|                                                           |                | Total Lecture hours                                                                                                    |                             | 90-    | hou   | rs |  |

| Bo | Books for Study                                                 |  |  |  |  |  |  |  |
|----|-----------------------------------------------------------------|--|--|--|--|--|--|--|
| 1  | Financial Management - Prasanna Chandra                         |  |  |  |  |  |  |  |
| 2  | Financial Management - I.M.Pandey                               |  |  |  |  |  |  |  |
| 3  | Financial Management - Khan & Jain                              |  |  |  |  |  |  |  |
|    |                                                                 |  |  |  |  |  |  |  |
| Bo | ooks for References                                             |  |  |  |  |  |  |  |
| 1  | Financial Management - S.N.Maheswari                            |  |  |  |  |  |  |  |
| 2  | Principles of Managerial Finance - L.J.Gitman and Dr.M.Manickam |  |  |  |  |  |  |  |
| 3  | Financial Management - Sharma and Shashi K.Gupta                |  |  |  |  |  |  |  |
| Re | elated Online Contents                                          |  |  |  |  |  |  |  |
| 1  | https://www.youtube.com/watch?v=SkygyiP28Ho                     |  |  |  |  |  |  |  |
| 2  | https://www.youtube.com/watch?v=_4i0jNDzCOE                     |  |  |  |  |  |  |  |
| 3  | https://www.youtube.com/watch?v=lEu8TrIjVV8                     |  |  |  |  |  |  |  |
| 4  | https://www.youtube.com/watch?v=wRRM0EWGBYU&t=6s                |  |  |  |  |  |  |  |
| Co | ourse Designed By:                                              |  |  |  |  |  |  |  |

| Mapping with Programme Outcomes |     |     |     |     |     |  |  |  |  |
|---------------------------------|-----|-----|-----|-----|-----|--|--|--|--|
| COs                             | PO1 | PO2 | PO3 | PO4 | PO5 |  |  |  |  |
| CO1                             | S   | M   | L   | M   | S   |  |  |  |  |
| CO2                             | S   | S   | S   | M   | M   |  |  |  |  |
| CO3                             | S   | S   | S   | M   | M   |  |  |  |  |
| CO4                             | S   | S   | S   | M   | L   |  |  |  |  |
| CO5                             | S   | M   | S   | M   | A L |  |  |  |  |

<sup>\*</sup>S-Strong; M-Medium; L-Low

| Course code                                                                                         |                                       | INTERNET & E-COMMERCE                                                                                                    | ${f L}$             | T        | P        | (           |  |
|----------------------------------------------------------------------------------------------------|---------------------------------------|----------------------------------------------------------------------------------------------------|---------------------|----------|----------|-------------|--|
| Core/Elective<br>Supportive                                                                         | e/                                    | core                                                                                                    | 4<br>Syllabus       |          |          | 4           |  |
| Pre-requisite                                                                                       | :                                     | Understand the role of internet and e-<br>commerce in business                                                                                                    | Syllabus<br>Version |          |          | 2020-<br>21 |  |
| Course Obje                                                                                         |                                       |                                                                                                    |                     |          |          |             |  |
|                                                                                                    |                                       | nis course are to enable the students to                                                                                                    |                     |          |          |             |  |
|                                                                                                    |                                       | with the emerging trends in business.                                                                                                    | C1 ·                |          |          |             |  |
|                                                                                                    |                                       | ore the use of information technology in all aspects                                                                                                    | of busi             | ness.    |          |             |  |
|                                                                                                    |                                       | vance of e- commerce in the present scenario.  the students cyber world and cyber regulations.                                                                                                    |                     |          |          |             |  |
|                                                                                                    |                                       | nternet business in global market.                                                                                                    |                     |          |          |             |  |
| 3. Ondersu                                                                                          | ina ratare n                          | incrinct ousiness in groom market.                                                                                                    |                     |          |          |             |  |
| Expected Co                                                                                         | urse Outco                            | omes:                                                                                                    |                     |          |          |             |  |
|                                                                                                    |                                       | etion of the course, student will be able to:                                                                                                    |                     |          |          |             |  |
| 1 Acquire                                                                                           | the knowle                            | edge about various trends in business.                                                                                                    |                     | K18      | kk2      |             |  |
| •                                                                                                   |                                       | n technology in every aspect of business.                                                                                                    |                     | K        | 3        |             |  |
| _                                                                                                   |                                       | f e- commerce in the present business scenario.                                                                                                    |                     | K3 &     | K4       |             |  |
|                                                                                                    |                                       |                                                                                                    | 1                   | K        |          |             |  |
| 4 Discuss business                                                                                  |                                       | e cyber security and cyber regulation in global                                                                                                    |                     | K        | <i>J</i> |             |  |
| 5 Discuss                                                                                           | future rele                           | vance internet business in global business world                                                                                                    |                     | K        | 6        |             |  |
| K1 - Rememb                                                                                         | er; <b>K2</b> - U                     | <mark>ndersta</mark> nd; <b>K3 - App</b> ly; <b>K4 - An</b> aly <mark>ze</mark> ; <b>K5 - Ev</b> aluat                                                                                              | e; <b>K6</b> -      | Creat    | e        |             |  |
|                                                                                                    |                                       | Constitution of the same                                                                                                    |                     |          |          |             |  |
| Unit:1                                                                                              |                                       | <b>Introduction</b>                                                                                                    | 3                   | 18       | - hou    | rs          |  |
|                                                                                                    |                                       | ww - Meaning of electronic commerce – advantages ranet – Technology of internet commerce.                                                                                                    | and dis             | advan    | tages    | _           |  |
| Unit:2                                                                                              |                                       | Business Process                                                                                                    |                     | 18       | - hou    | rs          |  |
|                                                                                                    |                                       | ngineering, Elec <mark>tronic Data</mark> Interchange – Adv<br>net banking – ATM                                                                                                    | antage              | es, ele  | ectron   | ic          |  |
| Unit:3                                                                                              |                                       | Internet frauds                                                                                                    |                     | 18       | - hou    | rs          |  |
| Internet fraud                                                                                      | s-Internet                            | security – Cyber Crimes - Cyber laws – e-governar                                                                                                    | nce                 |          |          |             |  |
| TT *4 4                                                                                             |                                       | Issues relating to e-commerce                                                                                                    |                     |          | - hou    | rs          |  |
| Unit:4                                                                                              |                                       |                                                                                                    |                     | Onlin    | e        |             |  |
| Issues relating                                                                                     |                                       | nerce – Technology – Wireless applications, Broad                                                                                                    |                     |          |          |             |  |
| Issues relating transactions –                                                                      | use of mol                            | pile phones – SMS alerts Unit – V Future of Internet                                                                                                    |                     |          |          |             |  |
| Issues relating<br>transactions –<br>Hardware and                                                   | use of mol                            | pile phones – SMS alerts Unit – V Future of Internet Trends – Information and application trends.                                                                                                   |                     | ierce –  | -        |             |  |
| Issues relating transactions – Hardware and Unit:5                                                  | use of mob<br>Software,               | bile phones – SMS alerts Unit – V Future of Internet Trends – Information and application trends.  Future of Internet commerce                                                                      | t comm              | 18       | - hou    |             |  |
| Issues relating transactions – Hardware and Unit:5                                                  | use of mob<br>Software,               | pile phones – SMS alerts Unit – V Future of Internet Trends – Information and application trends.                                                                                                   | t comm              | 18       | - hou    |             |  |
| Issues relating transactions – Hardware and Unit:5                                                  | use of mob<br>Software,               | bile phones – SMS alerts Unit – V Future of Internet Trends – Information and application trends.  Future of Internet commerce                                                                      | t comm              | 18 d app | - hou    | n           |  |
| Issues relating transactions – Hardware and Unit:5 Future of Interends                              | use of mod<br>Software,<br>ernet comm | bile phones – SMS alerts Unit – V Future of Internet Trends – Information and application trends.  Future of Internet commerce  herce – Hardware and Software, Trends – Informa                     | t comm              | 18 d app | - hou    | n           |  |
| Issues relating transactions—Hardware and Unit:5 Future of Interest trends  Books for Str           | use of mod<br>Software,<br>ernet comn | bile phones – SMS alerts Unit – V Future of Internet Trends – Information and application trends.  Future of Internet commerce herce – Hardware and Software, Trends – Informa  Total Lecture hours | tion an             | 18 d app | - hou    | n           |  |
| Issues relating transactions — Hardware and Unit:5 Future of Interends  Books for State 1 Designing | use of mod<br>Software,<br>ernet comm | bile phones – SMS alerts Unit – V Future of Internet Trends – Information and application trends.  Future of Internet commerce  herce – Hardware and Software, Trends – Informa                     | tion an             | 18 d app | - hou    | n           |  |

| Bo | ooks for References                                                 |  |  |  |
|----|---------------------------------------------------------------------|--|--|--|
| 1  | E Business Road Map for Success - Dr.Ravi Kalakota, Marcia Robinson |  |  |  |
| 2  | International Technology in Business - Parameshwaran                |  |  |  |
| 3  |                                                                     |  |  |  |
| Re | Related Online Contents                                             |  |  |  |
| 1  | https://www.youtube.com/watch?v=ESgMUiqNnXU                         |  |  |  |
| 2  | https://www.youtube.com/watch?v=kXJXPeYU0                           |  |  |  |
| 3  | https://www.youtube.com/watch?v=5aNpnz8hhTs                         |  |  |  |
| 4  | https://www.youtube.com/watch?v=mZ7Vefzh2hU                         |  |  |  |
| Co | ourse Designed By:                                                  |  |  |  |

| Mapping with Programme Outcomes |     |     |       |     |     |  |  |
|---------------------------------|-----|-----|-------|-----|-----|--|--|
| COs                             | PO1 | PO2 | PO3   | PO4 | PO5 |  |  |
| CO1                             | S   | M   | L     | M   | S   |  |  |
| CO2                             | S   | S   | S     | M   | M   |  |  |
| CO3                             | S   | S   | S     | M   | M   |  |  |
| CO4                             | S   | S   | S     | M   | L   |  |  |
| CO5                             | S   | M   | L     | S   | M   |  |  |
|                                 | 1   | 200 | c PEA | A.  |     |  |  |

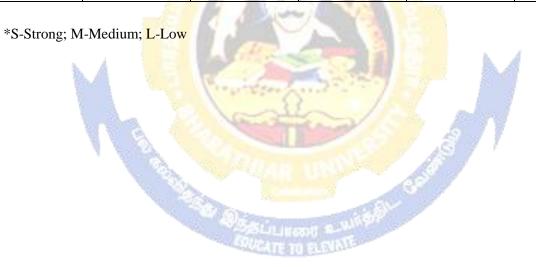

| Course code    | COMPUTER APPLICATIONS PRACTICALS-II: TALLY                   | L                   | T | P           | C |
|----------------|--------------------------------------------------------------|---------------------|---|-------------|---|
| Core/Elective/ |                                                              |                     |   | 4           | 4 |
| Supportive     |                                                              |                     |   |             |   |
| Pre-requisite  | Hands on training in tally                                   | Syllabus<br>Version |   | 2020-<br>21 |   |
|                | TALLY                                                        |                     |   |             |   |
| 1. By using T  | ally - Create Voucher & ledger with adjustments              |                     |   |             |   |
| (Using F11 ar  | nd F12 keys)                                                 |                     |   |             |   |
| 2. Prepare Tri | al Balance, Profit & Loss A/C and Balance Sheet              |                     |   |             |   |
| (With minimu   | um of any 5 adjustments)                                     |                     |   |             |   |
| 3. Prepare Inv | ventory statement using (Calculate Inventory by using all me | thods)              |   |             |   |
| a) FIFO        |                                                              |                     |   |             |   |
| b) LIFO        |                                                              |                     |   |             |   |

c) Simple Average methodd) Weighted Average Method.

4. Prepare a fund flow statement and give your opinion.5. Prepare a cash flow statement and present your view.6. Analyze the performance of an organization by using Ratio

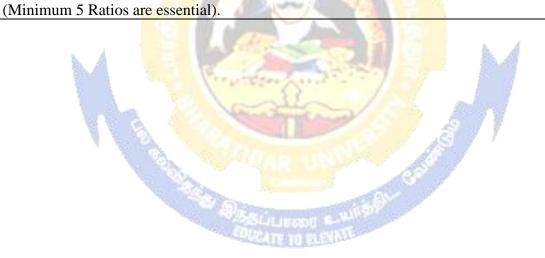

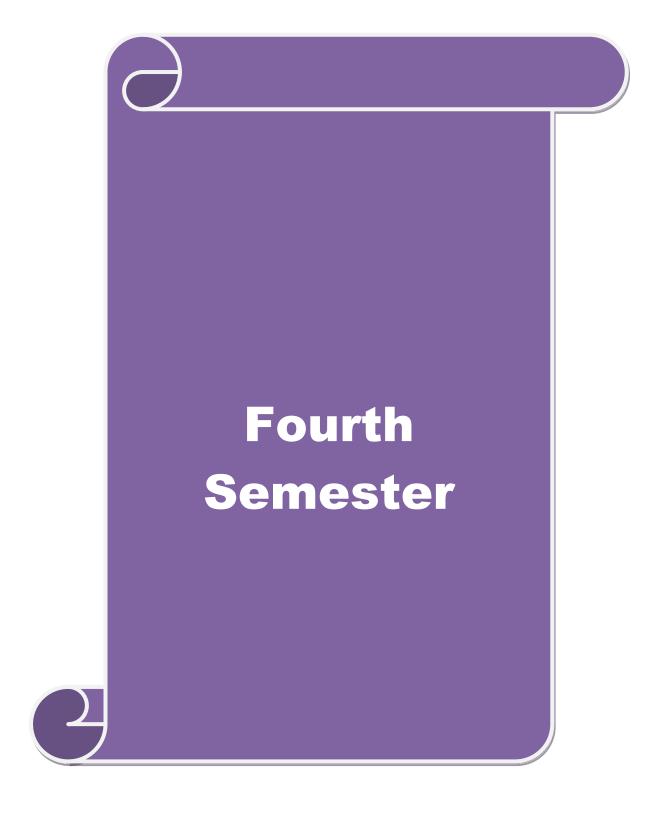

| Course code                  | INVESTMENT MANAGEMENT                                          |                     | Т | P           | C |
|------------------------------|----------------------------------------------------------------|---------------------|---|-------------|---|
| Core/Elective/<br>Supportive | CORE                                                           | 4                   |   |             | 4 |
| Pre-requisite                | Basic understanding about investment and portfolio management. | Syllabus<br>Version |   | 2020<br>-21 |   |

The main objectives of this course are to enable the students to

- 1. provide a general understanding about investment avenues and personal finance.
- 2. give a broader understanding about behavioral finance and how it equip to decide personal Investment.
- 3. understand the characteristics of securities markets and the instruments traded therein.
- 4. give boarder understanding about fundamental and technical analysis.

|            |                    | rder understanding about fundamental and technical analysis.                                                                                            |                       |
|------------|--------------------|----------------------------------------------------------------------------------------------------|-----------------------|
| 5          | . analyze r        | risk and return of securities and manage portfolios of investme                                                                                         | nt.                   |
| Evr        | nocted Co          | urse Outcomes:                                                                                                    |                       |
|            |                    | sful completion of the course, student will be able to:                                                                                                 |                       |
| 1          |                    | arious investment avenues and personal finance.                                                                                                    | K1                    |
|            |                    | and securities markets, regulation and its instruments                                                                                                  |                       |
| 2          |                    | K2                                                                                                    |                       |
| 3          | examine<br>informa | e fundamental analysis of an organization using financial data tion.                                                                                    | K3&K4                 |
| 4          | examine<br>informa | e technical analysis of an organization using financial dat tion.                                                                                       | a K3&K4               |
| 5          | evaluate           | risk return of securities in different investment proposal.                                                                                             | K5&K6                 |
| <b>K</b> 1 | - Rememb           | per; <b>K2</b> - Under <mark>stand; <b>K3</b> - Apply; <b>K4</b> - Analyze; <b>K5</b> - Evaluat</mark>                                                  | e; <b>K6</b> - Create |
| Uni        | it:1               | Introduction                                                                                                    | 18- hours             |
| Uni        | it:2               | relopment of Financial system in India.  Capital Market  I Market – New issue Market and stock exchange in India – B                                    | 18- hours             |
| of T       |                    | I Market – New issue Market and stock exchange in India – B<br>tivity – Listing of Securities – SEBI and its Role and guideline                         |                       |
|            |                    |                                                                                                    |                       |
| Uni        |                    | Fundamental and Technical Analysis                                                                                                    | 18- hours             |
|            |                    | and Technical Analysis – Security evaluation – Economic Ana<br>ompany Analysis – Technical Analysis – Portfolio Analysis.                               | ilysis – Industry     |
| Uni        | it:4               | Investment Alternatives                                                                                                    | 18- hours             |
| Sec        | urities – M        | Iternatives – Investment in Bonds, Equity Shares, Preference s<br>Iutual Funds – Real Estate – Gold – Silver – Provident fund –<br>avings Scheme – LIC. |                       |
| Uni        | it:5               | Portfolio Management                                                                                                    | 18- hours             |
| Por        | tfolio Mar         | nagement – Nature, Scope – SEBI Guidelines to Portfolio Man                                                                                             | agement – Port folio  |
| Inv        | estment Pr         | rocess – Elements of Portfolio Management – Portfolio Reapital Asset Pricing Model(CAPM)                                                                | <u> </u>              |

| Bo | ooks for Study                                      |  |  |  |  |  |
|----|-----------------------------------------------------|--|--|--|--|--|
| 1  | Investment Management - Francis Cherunilam          |  |  |  |  |  |
| 2  | Investment Management - Khan and Jain               |  |  |  |  |  |
| 3  | Investment Management - Preeti Singh                |  |  |  |  |  |
|    |                                                     |  |  |  |  |  |
| Bo | ooks for References                                 |  |  |  |  |  |
| 1  | Investment Management - V.K.Bhalla                  |  |  |  |  |  |
| 2  | Investment Management - Dr. R.P. Rustogi            |  |  |  |  |  |
| 3  | Investment Management - Radha and Panameshwaran     |  |  |  |  |  |
| 4  | Investment Management - Avadhanl                    |  |  |  |  |  |
| Re | elated Online Contents                              |  |  |  |  |  |
| 1  | https://www.youtube.com/watch?v=jAOWf4Zef2E         |  |  |  |  |  |
| 2  | https://www.youtube.com/watch?v=ope5Y3Mrsaw         |  |  |  |  |  |
| 3  | https://www.youtube.com/watch?v=8TJQhQ2GZ0Y         |  |  |  |  |  |
| 4  | https://www.youtube.com/watch?v= <u>_fLlS50rf-k</u> |  |  |  |  |  |
| Co | ourse Designed By:                                  |  |  |  |  |  |

|     | Ma  | <mark>pping with Prog</mark> | gramm <mark>e Outcon</mark> | nes       |     |
|-----|-----|------------------------------|-----------------------------|-----------|-----|
| COs | PO1 | PO2                          | PO3                         | PO4       | PO5 |
| CO1 | S   | M                            | L                           | M         | S   |
| CO2 | S   | S                            | S                           | M         | M   |
| CO3 | S   | S                            | S                           | M         | M   |
| CO4 | S   | S                            | S                           | M         | L   |
| CO5 | S   | M                            | L                           | S         | M   |
|     | 1 4 | English                      |                             | T and the |     |

<sup>\*</sup>S-Strong; M-Medium; L-Low

| Course code                 |                                                                       | INTERNATIONAL BUSINESS                                                                                               | L               | Т       | P           | C  |
|-----------------------------|-----------------------------------------------------------------------|----------------------------------------------------------------------------------------------------|-----------------|---------|-------------|----|
| Core/Elective<br>Supportive | e/                                                                    | CORE                                                                                                    | 4               |         |             | 4  |
| Pre-requisite               | <b>;</b>                                                              | Basic understanding about international business, trade and monetary organization.                                   | Sylla<br>Vers   |         | 2020-<br>21 |    |
| Course Obje                 | ctiv                                                                  | es:                                                                                                    |                 |         |             |    |
|                             |                                                                       | ves of this course are to enable the students to                                                                     |                 |         |             |    |
|                             |                                                                       | e concept of international business.                                                                                 |                 |         |             |    |
|                             |                                                                       | eness on the changes in the international business arena.                                                            |                 |         |             |    |
|                             |                                                                       | he role of global financial markets and instrument.                                                                  |                 |         |             |    |
|                             |                                                                       | he functions of WTO, IMF and IBRD.                                                                                   |                 |         |             |    |
| 5. Give var                 | 10US                                                                  | theories of foreign exchange.                                                                                        |                 |         |             |    |
| Expected Co                 | II PCC                                                                | Outcomes                                                                                                    |                 |         |             |    |
|                             |                                                                       | completion of the course, student will be able to:                                                                   |                 |         |             |    |
|                             |                                                                       | K                                                                                                    | 1               |         |             |    |
|                             | Recall the concept of international business.                         |                                                                                                    |                 | K.      |             |    |
|                             | Understand the level of changes international business in global era. |                                                                                                    |                 |         |             |    |
| 3 Examin                    | Examine the role of global financial markets and instrument.          |                                                                                                    |                 |         | 3           |    |
| 4 Evaluate                  | e va                                                                  | rious fu <mark>nctions</mark> of WTO, IMF AND IBRD.                                                                  |                 | K:      | 5           |    |
| 5 Underst                   | Understand various theories of foreign exchange.                      |                                                                                                    |                 |         |             |    |
| K1 - Rememb                 | er;                                                                   | <b>K2</b> - U <mark>ndersta</mark> nd; <b>K3 - App</b> ly; <b>K4 - An</b> aly <mark>ze; <b>K5 - E</b>va</mark> luate | ; <b>K6</b> - ( | Create  | :           |    |
| Unit:1                      |                                                                       | Introduction                                                                                                    |                 | 18      | - hou       | rs |
| Process – Tra               | ade                                                                   | balance – Current Account position and Capital Account P – Correction of adverse BOP.                                |                 |         |             |    |
| Unit:2                      |                                                                       | Euro Cur <mark>rency Mark</mark> et                                                                                  |                 | 18      | - hou       | rs |
| Euro Currenc                | y M                                                                   | arket – GATT – WTO, World Bank and IMF – Functions.                                                                  |                 |         |             |    |
| Unit:3                      |                                                                       | Export marketing                                                                                                    |                 | 18      | - hou       | rs |
| Export marke                | ting                                                                  | - Meaning - An overview of export marketing - difference                                                             | s betwe         | en ex   | port        |    |
| _                           |                                                                       | mestic marketing – salient features and basic functions of ex                                                        | -               |         | _           |    |
|                             |                                                                       | Γariff and non-tariff – Export market analysis – Feasibility of                                                      | of marke        | et enti | y –         |    |
|                             | arke                                                                  | t information – Assessing sale prospects.                                                                            |                 | 40      |             |    |
| Unit:4                      | 1                                                                     | India's Imports and Exports                                                                                          |                 |         | - hou       | rs |
| _                           |                                                                       | direction of India's imports and exports – Past trends, prese                                                        | _               |         | 10          |    |
|                             | •                                                                     | et consultancy and Service exports – Trends, prospects and pents used in foreign trade.                              | problem         | ıs –    |             |    |
| Unit:5                      | unik                                                                  | Foreign exchange                                                                                                    |                 | 18      | - hou       | rs |
|                             | ano                                                                   | e – Theories of foreign exchange – administration of foreign                                                         | gn excl         |         |             |    |
| _                           | _                                                                     | actors influencing fluctuations in foreign exchange – Excha                                                          | _               | _       |             |    |
|                             |                                                                       | Total Lecture hours                                                                                                  | <u> </u>        |         | - hou       |    |
| Books for St                | udv                                                                   |                                                                                                    |                 |         |             |    |
|                             |                                                                       | Marketing Management - Varshney & Bhattachariya                                                                      |                 |         |             |    |
|                             |                                                                       | Business - Francis Cherunilam 3. Export Marketing - T.A.S                                                            | S. Balag        | opal    |             |    |
|                             |                                                                       |                                                                                                    |                 |         |             |    |

| 3  | Money, Banking & International Trade - M.L.Seth 5. International Business - T.N. Chhara and M.Biswas |
|----|----------------------------------------------------------------------------------------------------|
| Bo | ooks for References                                                                                  |
| 1  | International Business - Subba Rao                                                                   |
| 2  | International Business - C.Jeevanandam 8. Export Marketing - Rothor and Rothor                       |
| 3  | International Trade & Export Management- Francis Cherunilam                                          |
| Re | elated Online Contents                                                                               |
| 1  | https://www.youtube.com/watch?v=wFd8EgVNIJE                                                          |
| 2  | https://www.youtube.com/watch?v=exxiy5B0oVw                                                          |
| 3  | https://www.youtube.com/watch?v=PWBsY9VBgzw                                                          |
| 4  | https://www.youtube.com/watch?v=nT7ATwmx1rU                                                          |
| Co | ourse Designed By:                                                                                   |

|     | Ma  | pping wi <mark>th Prog</mark> | <mark>ram</mark> me Outcon | ies |     |
|-----|-----|-------------------------------|----------------------------|-----|-----|
| COs | PO1 | PO2                           | PO3                        | PO4 | PO5 |
| CO1 | S   | M                             | L                          | M   | S   |
| CO2 | S   | M                             | S                          | M   | M   |
| CO3 | S   | S                             | S                          | M   | M   |
| CO4 | S   | M                             | S                          | M   | L   |
| CO5 | S   | M                             | L                          | S   | M   |
|     |     | de                            | 4                          | -   | ı   |

<sup>\*</sup>S-Strong; M-Medium; L-Low

| Course code                 |      | PRINCIPLES AND PRACTICE OF INSURANCE                                                                                                    | L                            | Т       | P       | C  |
|-----------------------------|------|----------------------------------------------------------------------------------------------------|------------------------------|---------|---------|----|
| Core/Elective<br>Supportive | e/   | CORE                                                                                                    | 4                            |         |         | 4  |
| Pre-requisite               |      | Basic understanding about the concept of insurance and types                                                                                                    | Syllabus 2020-<br>Version 21 |         |         |    |
| Course Object               | ctiv |                                                                                                    |                              |         |         |    |
| The main obje               | ecti | ves of this course are to enable the students to                                                                                                    |                              |         |         |    |
|                             |      | prehensive understanding on the general principles and conce                                                                                                    | epts of                      | insura  | nce,    |    |
|                             |      | etices and procedures                                                                                                    |                              |         |         |    |
|                             |      | l various types insurance and its policies.                                                                                                    |                              |         |         |    |
|                             |      | reness among students on the legal framework of insurance                                                                                                    | 11 1                         | . •     | 1       |    |
|                             |      | nowledge in health insurance, group insurance products and                                                                                                    | meaic                        | aim p   | olicie  | S  |
| 3. Aware at                 | σοι  | nt IRDA Regulation act 2002                                                                                                    |                              |         |         |    |
| Expected Cor                | ırc  | e Outcomes                                                                                                    |                              |         |         |    |
| _                           |      | Il completion of the course, student will be able to:                                                                                                    |                              |         |         |    |
|                             |      | wledge about general principles and concepts of insurance,                                                                                                    |                              | K1&     | k2      |    |
|                             |      | practices and procedures                                                                                                    |                              | ma      | .KZ     |    |
| 2 Examine                   | e v  | arious types of insurance and its functions.                                                                                                    |                              | K3&     | K4      |    |
| 3 Discuss                   | ab   | out legal framework about different insurance policies.                                                                                                    | K5                           |         |         |    |
| 4 Awaren                    | ess  | about differed health policies and group insurance                                                                                                    | K5&K6                        |         |         |    |
| 5 Examine                   | e II | RDA reg <mark>ulation</mark> act.                                                                                                    |                              | K3      | 3       |    |
| K1 - Rememb                 | er;  | <b>K2</b> - Understand; <b>K3</b> - Apply; <b>K4</b> - Analyze; <b>K5</b> - Evaluate                                                                                                    | ; <b>K6</b> - 0              | Create  |         |    |
| Unit:1                      | 1    | Introduction                                                                                                    | 7 7                          | 18.     | - hou   |    |
|                             | nct  | ion to Insurance – Meaning definition – Nature and fur                                                                                                    | nctions                      |         |         |    |
|                             |      | le and importance of in <mark>surance - Principles of insurance - Principles of insurance - Principles - Principles</mark> |                              |         |         |    |
| Unit:2                      |      | Life Insurance                                                                                                    |                              | 18-     | - hou   | rs |
|                             |      | rance — Meaning — Kinds of policies and plans — Typesity contacts and their uses — Role of L.I.C. of India                                                                                                    | s of Li                      | ife Ins | suran   | ce |
| Unit:3                      |      | Health Insurance                                                                                                    |                              | 18-     | - hou   | rs |
|                             |      | e – Individual and group insurance products – Mediclaim poli<br>– Personal accident insurance.                                                                                                    | cies – i                     | ts ben  | efits - | _  |
| Unit:4                      |      | General insurance                                                                                                    |                              | 18-     | - hou   | rs |
|                             |      | re – Marine, Fire, Motor and Miscellaneous Insurance – Insuratomer service.                                                                                                    | ance m                       | arketi  | ng –    |    |
| Unit:5                      |      | Claims and settlement                                                                                                    |                              | 18-     | - hou   | rs |
| Regulatory pr               | OV   | tlement – Legal aspects – Guidelines for settlement of isions under IRDA Act 1999 – Regulations 2000 – IRDA icy holders interest.                                                                                                    |                              |         |         |    |
|                             |      | Total Lecture hours                                                                                                    |                              | 90-     | - hou   | rs |

**Books for Study** 

Insurance Principles and Practices: M.N.Mishra

| 2  | Principles and Practices of Insurance : P.Periasamy                                 |
|----|-------------------------------------------------------------------------------------|
| 3  | Insurance Fundamentals, Environment: B.S.Bodla, M.C.Garg & K.P.Singh and Procedures |
|    |                                                                                     |
| Bo | oks for References                                                                  |
| 1  | Principles of Insurance : N. Premarathy                                             |
| 2  | Fundamental of Life Insurance : Mishra                                              |
| 3  | Insurance -Theory and Practice : Tripathy                                           |
| 4  | Principles of Insurance and: Alka Mittal & S.L. Gupta Risk Management               |
| Re | lated Online Contents                                                               |
| 1  | https://www.youtube.com/watch?v=HGoiC04YZ74                                         |
| 2  | https://www.youtube.com/watch?v=YMwpHhC_FFY                                         |
| 3  | https://www.youtube.com/watch?v=cs2FB5k-En4                                         |
| 4  | https://www.youtube.com/watch?v=hapKVJuQh-U                                         |
| Co | ourse Designed By:                                                                  |

| Mapping with Programme Outcomes |     |     |     |     |     |  |  |
|---------------------------------|-----|-----|-----|-----|-----|--|--|
| COs                             | PO1 | PO2 | PO3 | PO4 | PO5 |  |  |
| CO1                             | S   | L   | M   | M   | S   |  |  |
| CO2                             | S   | M   | S   | § S | S   |  |  |
| CO3                             | S_  | S   | S   | M   | M   |  |  |
| CO4                             | S   | S   | S   | S   | L   |  |  |
| CO5                             | S   | M   | M   | S   | M   |  |  |

<sup>\*</sup>S-Strong; M-Medium; L-Low

| Course code                  | INDUSTRIAL LAW                                                                 | L             | Т | P         | C |
|------------------------------|--------------------------------------------------------------------------------|---------------|---|-----------|---|
| Core/Elective/<br>Supportive | CORE                                                                           | 4             |   |           | 4 |
| Pre-requisite                | Basic understanding about business regulatory organization and their practice. | Sylla<br>Vers |   | 202<br>-2 |   |

The main objectives of this course are to enable the students to

- 1. Acquire updated knowledge and develop understanding of the regulatory framework for business
- 2. Gain expert knowledge about various industrial act.
- 3. Be aware of opportunities available in various legal compliances so as to enable them employable.
- 4. Impart knowledge about current practice of industrial law.
- 5. Train in calculation on payment of gratuity.

#### **Expected Course Outcomes:**

On the successful completion of the course, student will be able to:

| 1 | Understand updated regulatory framework followed by the companies.                                    | K1&K2 |
|---|----------------------------------------------------------------------------------------------------|-------|
| 2 | Examine various type of industrial act and its functions.                                             | К3    |
| 3 | Analyze various opportunities available in various legal compliances so as to enable them employable. | K4&K5 |
| 4 | Create knowledge about current practice of industrial law                                             | K6    |
| 5 | Able to calculate Payment of Gratuity.                                                                | K3&K5 |

#### K1 - Remember; K2 - Understand; K3 - Apply; K4 - Analyze; K5 - Evaluate; K6 - Create

Unit:1 Factories Act 18- hours

Factories Act 1948 – Provisions relating to health, Safety, Welfare – Employment of Child and young men – Audit workers – Women workers – The Child Labour (Prohibition and Regulation) Act 1986 – Child Labour Rules 1988.

Unit:2 Trade Unions Act 18- hours

Trade Unions Act 1926 – Definition – Registration – Rights and Privileges – Cancellation of registration - Political fund – Industrial Disputes Act 1947 – Provisions relating to strike, lockout, retrenchment, Layoff and closure – Machinery to solve disputes.

Unit:3 Payment of Bonus Act 18- hours

Payment of Bonus Act 1965 – Meaning of Gross Profit – Computation of available and allocable surplus – Eligibility for bonus – Minimum and Maximum bonus – Exemption – Applicability of the act – Payment of wages Act 1936 – permissible deductions – Time and Mode of payment – Minimum wages Act 1948 – The Tamilnadu Payment of subsistence Allowance Act 1981.

Unit:4 Social security Legislation 18- hours

Social security Legislation – Employees State Insurance Act 1948 – Definition – Medical Board – Purpose for which funds can be spent – Benefits – Employees provident Funds and miscellaneous Provisions Act 1952 – Scope – Object – Application of the Act – Definition – Employees PF Scheme – Employees Family pension scheme and Fund – Workmen's compensation Act 1923 – Employer's liability and Non-liability – Ways open to workmen for claiming compensation – Disability – Partial – Permanent – Total disablement – Accusation – Diseases.

| Unit:5       | Payment of Gratuity Act                                                      | 18- hours             |
|--------------|------------------------------------------------------------------------------|-----------------------|
| The Payme    | nt of Gratuity Act 1972 - Gratuity - Scope and coverage - De                 | finition – Payment of |
| Gratuity – ( | Compulsory Insurance – Protection of Gratuity – Environmental                | Protection Act – The  |
| Industrial E | mployment (Standing order) Act 1946.                                         |                       |
|              | Total Lecture hours                                                          | 90- hours             |
| Books for S  | Study                                                                        |                       |
| 1 Industria  | al Law – N.D.Kapoor                                                          |                       |
| 2 Factory    | Laws applicable to Tamilnadu - S. Vaidyanathan, Madras Book                  | Agency.               |
| 3 Industr    | ial Law - S.MShukla and R.N.Saxena                                           |                       |
|              |                                                                              |                       |
| Books for 1  | References                                                                   |                       |
| 1 Busines    | s and Industrial law - P.P.S.Gogna                                           |                       |
| 2 The Ch     | ild labour (Protection & Regulation) - Madras Book Agency Act                | 1986                  |
| 3 The Ta     | mil Nadu Payment of Subsistence - Madras Book Agency Athou                   | rance Act 1981        |
| 4 The En     | vironment (Protection) Act 19 <mark>86 -Professi</mark> onal Book Publishers |                       |
| 5 Lab ou     | r Industrial Laws -P.K. Padhi                                                |                       |
| Related Or   | line Contents                                                                |                       |
| 1 https://   | www.youtube.co <mark>m/watch?v=</mark> 6snzm5cfCBw                           |                       |
| 2 https://   | www.youtube.com/watch?v=1HaIGN7lflo                                          |                       |
| 3 https://   | www.youtube.com/watch?v=m1tmK2DQwj8                                          |                       |
| 4 https://   | www.youtube.com/watch?v=BWYh5hosin4                                          |                       |
| Course Des   | igned By:                                                                    |                       |

| Mapping with Programme Outcomes |     |     |     |     |     |  |
|---------------------------------|-----|-----|-----|-----|-----|--|
| COs                             | PO1 | PO2 | PO3 | PO4 | PO5 |  |
| CO1                             | S   | M   | L   | M   | S   |  |
| CO2                             | S   | M   | S   | M   | M   |  |
| CO3                             | M   | S   | S   | M   | M   |  |
| CO4                             | S   | M   | S   | M   | L   |  |
| CO5                             | M   | M   | L   | S   | M   |  |

<sup>\*</sup>S-Strong; M-Medium; L-Low

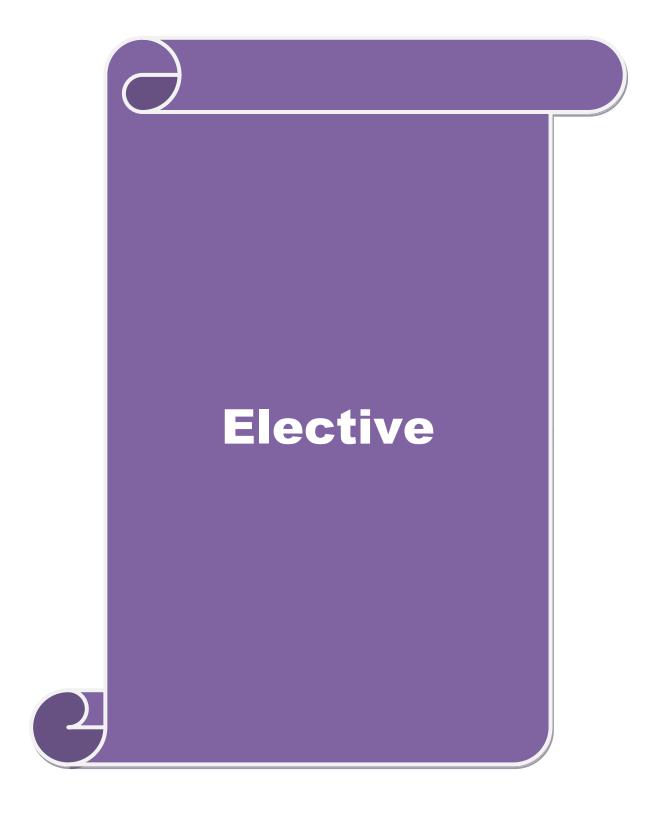

| Course code                  | SERVICES MARKETING                   | L               | T | P          | C  |
|------------------------------|--------------------------------------|-----------------|---|------------|----|
| Core/Elective/<br>Supportive | ELECTIVE                             | 4               |   |            | 4  |
| Pre-requisite                | Basic knowledge on service Marketing | Syllah<br>Versi |   | 2020<br>21 | 0- |

The main objectives of this course are to enable the students to:

- 1. Understand the concepts of service marketing management.
- 2. Learn about service marketing process for different types of products and services.
- 3. Understand the tools used by marketing managers in decision situations.
- 4. Know more about marketing mix for selected marketing services.
- 5. Get insight in service quality.

#### **Expected Course Outcomes:**

On the successful completion of the course, student will be able to:

| 1 | Examine the nature of services, and distinguish between products and services                                                                  | K2 |
|---|----------------------------------------------------------------------------------------------------|----|
| 2 | Identify the major elements needed to improve the marketing of services                                                                        | K4 |
| 3 | Develop an understanding of the roles of relationship marketing and customer service in adding value to the customer's perception of a service | K4 |
| 4 | Examining the key marketing services and market segmentation                                                                                   | K4 |
| 5 | Evaluating service quality, measurement, causes and problems, principles guiding improving of quality                                          | K5 |

K1 - Remember; K2 - Understand; K3 - Apply; K4 - Analyze; K5 - Evaluate; K6 - Create

Unit:1 Introduction 18 hours

Services: - Meaning and definition of services - Importance of services in Indian Environment - Classification of services - Characteristic features of services - Growth of the service sector - Economic policy on services - Differences between goods and services.

Unit:2 Service Marketing 18 hours

Service Marketing: - Concept - Significance - Customer's expectation in Service Marketing - Managing demand and supply in service business.

Unit:3 Marketing Mix 18 hours

 $\label{eq:marketing} \begin{array}{lll} \text{Marketing Mix for Services} - \text{Marketing mix of selected services: - Personal care} \\ \text{Marketing} - \text{Entertainment Marketing} - \text{Education Marketing} - \text{Communication Marketing} - \\ \text{Electricity Marketing.} \end{array}$ 

Unit:4 Key Services 18- hours

Key Services Marketing:- Banking services – Insurance services – Transport services – Tourism services – Hotel services- Consultancy services – Hospital services - Market segmentation.

| Unit  | t:5                                                                                    | Service Quality                                              | 16 hours                             |  |  |  |  |
|-------|----------------------------------------------------------------------------------------|--------------------------------------------------------------|--------------------------------------|--|--|--|--|
|       | Service                                                                                | e Quality: - Introduction – Measurement of Service Quality   | <ul> <li>Scope of Service</li> </ul> |  |  |  |  |
| Qual  | Quality – Tools for achieving Service Quality – Causes of Service Quality – Problems – |                                                              |                                      |  |  |  |  |
| Princ | ciples gui                                                                             | ding improving of service quality.                           |                                      |  |  |  |  |
|       |                                                                                        |                                                              |                                      |  |  |  |  |
| Unit  | t:6                                                                                    | Contemporary Issue                                           | 2 hours                              |  |  |  |  |
| Onli  | ne assigni                                                                             | ment and online seminar                                      |                                      |  |  |  |  |
|       |                                                                                        |                                                              |                                      |  |  |  |  |
|       |                                                                                        | Total Lecture hours                                          | 90 hours                             |  |  |  |  |
| Bool  | ks for Stu                                                                             | ıdy                                                          |                                      |  |  |  |  |
| 1 S   | Services M                                                                             | Iarketing - P.N. Reddy, H.R. Appannaiah, S. Anil Kumar, Nirn | nala. 2017                           |  |  |  |  |
| 2     | Services 1                                                                             | Marketing - S.M. Jha. 2010                                   |                                      |  |  |  |  |
|       |                                                                                        |                                                              |                                      |  |  |  |  |
| Bool  | ks for Re                                                                              | ferences                                                     |                                      |  |  |  |  |
| 1 S   | Services M                                                                             | Iarketing - Dr.S. Shajahan. 2018                             |                                      |  |  |  |  |
| 2     | Services 1                                                                             | Marketing – Dr. P . Natarajan, 2019                          |                                      |  |  |  |  |
| Rela  | ted Onli                                                                               | ne Contents                                                  |                                      |  |  |  |  |
| 1     | https://yo                                                                             | outu.be/GhFpv <mark>XsmBXY</mark>                            |                                      |  |  |  |  |
| 2     | https://yo                                                                             | outu.be/MnsVE <mark>KEqV</mark> oM                           |                                      |  |  |  |  |
| Cou   | rse Desigr                                                                             | ned By:                                                      |                                      |  |  |  |  |

| Mapping with Programme Outcomes |      |     |     |     |     |  |
|---------------------------------|------|-----|-----|-----|-----|--|
| Cos                             | PO1  | PO2 | PO3 | PO4 | PO5 |  |
| CO1                             | S    | M   | M   | M   | S   |  |
| CO2                             | M    | S   | M   | S   | S   |  |
| CO3                             | S    | S   | S   | S   | S   |  |
| CO4                             | M    | S   | S   | M   | M   |  |
| CO5                             | S    | M   | S   | M   | S   |  |
|                                 | 1.00 |     |     | 48  |     |  |

<sup>\*</sup>S-Strong; M-Medium; L-Low

| Course code                                                                                                    | 2                                | MARKETING OF FINANCIAL SERVICES                                                                                                    | $\mathbf{L}$   | T      | P     | (   |
|----------------------------------------------------------------------------------------------------|----------------------------------|----------------------------------------------------------------------------------------------------|----------------|--------|-------|-----|
| Core/Elect                                                                                                    |                                  | ELECTIVE                                                                                                    | 4              |        |       | 4   |
| Pre-requis                                                                                                    | Syllahus                         |                                                                                                    | 202<br>21      |        |       |     |
| Course Ob                                                                                                    | jecti                            | ves:                                                                                                    |                |        |       |     |
| <ol> <li>Devel</li> <li>Under</li> <li>Be far</li> <li>Know</li> </ol>                                                                             | op ar<br>stand<br>niliar<br>abou | rives of this course are to enable the students to and expand knowledge in the overall marketing environment of the key issues and future trends that surround financial services with the nature and scope of various types of financial services to various services related to insurances and its policies. | ce mar<br>es.  | keting |       | •   |
|                                                                                                    |                                  | se Outcomes:                                                                                                    |                |        |       |     |
|                                                                                                    |                                  | ul completion of the course, student will be able to:                                                                                                    |                | 170.0  | 17.6  |     |
| 1 Unde                                                                                                    |                                  | d how marketing theory underpins the marketing of financial                                                                                                    |                | K2 &   | : K6  |     |
|                                                                                                    |                                  | e how recent thinking in marketing and services marketing financial services                                                                                                    |                | K.     | 3     |     |
| 3 Ident                                                                                                    | fy k                             | ey issues for marketers of financial services                                                                                                    |                | K      | 4     |     |
|                                                                                                    |                                  | ion of various reforms and types of insurance services life insurance                                                                                                    |                | K      | 2     |     |
| 5 Discussing about the concepts based on real estate industry and their investment pattern in markets, securitization mechanism's merits in India. |                                  |                                                                                                    |                | K      | 6     |     |
| K1 - Reme                                                                                                    | mbei                             | ; <b>K2</b> - Understand; <b>K3</b> - Apply; <b>K4</b> - Analyze; <b>K5</b> - Evaluate                                                                                                    | ; <b>K</b> 6 – | Creat  | e     |     |
| Unit:1                                                                                                    |                                  | Financial Market in India                                                                                                    |                | 19     | 8 hou |     |
| Fin                                                                                                    |                                  | l Market in India – Financial Sector Reforms – Money Market – Types of Bonds.                                                                                                    | et – Ca        |        |       |     |
| Unit:2                                                                                                    | 1                                | Stock Exchanges                                                                                                    |                | 19     | 8 hou |     |
|                                                                                                    | .1. IV-                          | schanges – Objectives of NSE – Bombay Stock Exchange (BS                                                                                                    | (F) O'         |        |       | - 3 |

| Unit:3 | Plastic cards | 18 hours |
|--------|---------------|----------|
|--------|---------------|----------|

Plastic cards – Types of Card – Current Trends in Credit Card Industry – Benefits of Plastic Cards – Disadvantages of Plastic Cards. Bancassurance – Benefits of Bancassurance – Distribution Channels in Bancassurance – Success of Bancassurance.

| Unit:4                                                                              | Insurance Services                                     | 18- hours |  |  |  |  |
|-------------------------------------------------------------------------------------|--------------------------------------------------------|-----------|--|--|--|--|
| Insurance Services – Insurance Sector Reforms – Types of Insurance Companies – Need |                                                        |           |  |  |  |  |
| of Insurance –                                                                      | - Types of Insurance Policies – Role of Life Insurance |           |  |  |  |  |

| Unit:5 | Real Estate Industry                                        | 16 hours            |
|--------|-------------------------------------------------------------|---------------------|
| Real E | state Industry - Concept - Classification - Benefit of Real | Estate Investment – |

|            | nents in the Indian Real Estate Markets. Securitization: Mechanism of ges of Securitization – Securitization in India | Securitization – |
|------------|----------------------------------------------------------------------------------------------------|------------------|
|            |                                                                                                    |                  |
| Unit:6     | Contemporary Issue                                                                                                    | 2 hours          |
| Online a   | signment and online seminar                                                                                           |                  |
|            |                                                                                                    |                  |
|            | Total Lecture hours                                                                                                   | 90 hours         |
| Books fo   | r Study                                                                                                    |                  |
| 1 Finar    | cial Services - Nalini Prava Tripathy, 2017                                                                           |                  |
| 2 Fina     | ncial Institutions and Markets - L.M.Bole 2010                                                                        |                  |
| 3          |                                                                                                    |                  |
| <b>I</b> . |                                                                                                    |                  |
| Books fo   | r References                                                                                                    |                  |
| 1 Finan    | cial Markets & Institutions - Frederic S. Mishkin 2017                                                                |                  |
| 2 Fina     | ncial Markets & Institutions – G <mark>orden and N</mark> atarajan, 2019                                              |                  |
| Related    | Online Contents                                                                                                    |                  |
| 1 http     | s://youtu.be/MsPgw <mark>4FodgE</mark>                                                                                |                  |
| 2 http     | s://youtu.be/qSPDt <mark>YWIKV</mark> U                                                                               |                  |
| 3 http     | s://youtu.be/-qvrRR <mark>TBY</mark> Ak                                                                               |                  |
| Course I   | esigned By:                                                                                                    |                  |

| Mapping with Programme Outcomes |     |     |     |     |     |  |
|---------------------------------|-----|-----|-----|-----|-----|--|
| Cos                             | PO1 | PO2 | PO3 | PO4 | PO5 |  |
| CO1                             | M   | S   | S   | M   | M   |  |
| CO2                             | S   | M   | S   | M   | S   |  |
| CO3                             | M   | S   | S   | S   | M   |  |
| CO4                             | M   | M   | S   | S   | S   |  |
| CO5                             | S   | S   | M   | M   | S   |  |

<sup>\*</sup>S-Strong; M-Medium; L-Low

| Course code                  | MARKETING OF HEALTH SERVICES       | L               | T | P          | C |
|------------------------------|------------------------------------|-----------------|---|------------|---|
| Core/Elective/<br>Supportive | ELECTIVE                           | 4               |   |            | 4 |
| Pre-requisite                | Basic knowledge on health services | Syllal<br>Versi |   | 2020<br>21 |   |

The main objectives of this course are to enable the students to

- 1. Understand healthcare decision making
- 2. Develop skills in applying marketing strategies
- 3. Predict the environmental trends and opportunities in the health sector.
- 4. Comparing about various online health services related to clinical health care.
- 5. Assessing about various rights and legal aspects related to consumer protection and safety measures.

# **Expected Course Outcomes:**

| On the successful completion of the course, student will be able to:                                                   |                                                                                                    |  |  |  |
|----------------------------------------------------------------------------------------------------|----------------------------------------------------------------------------------------------------|--|--|--|
| Understand and critically and effectively apply a number of tools available to marketing managers in healthcare sector | K2                                                                                                    |  |  |  |
| Appreciate and exercise critical judgment in implementing the marketing strategies in the health care sector           | K5                                                                                                    |  |  |  |
| Analyse real-life situations and provide solutions to challenges                                                       | K6                                                                                                    |  |  |  |
| Assessing various online critical judgment in implementing the marketing strategies in the health care sector          | K5                                                                                                    |  |  |  |
| Adapting various legal systems related to consumer rights & protection,                                                | K6                                                                                                    |  |  |  |
|                                                                                                    | Understand and critically and effectively apply a number of tools available to marketing managers in healthcare sector  Appreciate and exercise critical judgment in implementing the marketing strategies in the health care sector  Analyse real-life situations and provide solutions to challenges  Assessing various online critical judgment in implementing the marketing strategies in the health care sector |  |  |  |

K1 - Remember; K2 - Understand; K3 - Apply; K4 - Analyze; K5 - Evaluate; K6 - Create

#### Marketing plans for services Unit:1

Marketing plans for services: process, strategy formulation, resource allocation and monitoring services communications- customer focused services- service quality- SERV QUAL model.

#### Unit:2 **Hospital services** 18 hours

Hospital services- Selecting Health Care Professionals- Emerging trends in Medicare Marketing Medicare – Thrust areas for Medicare services.

#### **Marketing Mix for Hospitals** 18 hours Unit:3

Marketing Mix for Hospitals- Product Mix- Promotion Mix- Price Mix- Place Mix Strategic Marketing for Hospitals.

#### **Online Health Services** 18 hours Unit:4

Online Health Services- Organization of Online Health Care Business- On-line Marketing and On-line financial & clinical transaction.

| Unit:5         | Legal system                                                                        | 16 hours     |  |  |  |  |  |  |  |
|----------------|-------------------------------------------------------------------------------------|--------------|--|--|--|--|--|--|--|
| Legal          | Legal system: Consumer Rights & Protection, medicine safety rules- Food & Nutrition |              |  |  |  |  |  |  |  |
| Security in Ir | Security in India - Health Promotion Agencies.                                      |              |  |  |  |  |  |  |  |
|                |                                                                                     |              |  |  |  |  |  |  |  |
| Unit:6         | Contemporary Issue                                                                  | 2 hours      |  |  |  |  |  |  |  |
| Online assign  | ment and online seminar                                                             |              |  |  |  |  |  |  |  |
|                |                                                                                     |              |  |  |  |  |  |  |  |
|                | Total Lecture hours                                                                 | 90 hours     |  |  |  |  |  |  |  |
| Books for St   | udy                                                                                 |              |  |  |  |  |  |  |  |
| 1 Marketing    | g Health Services: Richard .K. Thomas                                               |              |  |  |  |  |  |  |  |
| 2 Service 1    | Marketing: S.M. Jha, 2017                                                           |              |  |  |  |  |  |  |  |
| 3 Changin      | g Trends in Health & Nutrition: Sujata, K.Dass, 2016                                |              |  |  |  |  |  |  |  |
| 4 Teaching     | g Today"s Health: David J. Ans Paugh & Gene Ezell, 2015                             |              |  |  |  |  |  |  |  |
|                |                                                                                     |              |  |  |  |  |  |  |  |
| Books for Ro   | eferences                                                                           |              |  |  |  |  |  |  |  |
| 1 Marketing    | g for Health services: A framework for communications, evaluations                  | tion & Total |  |  |  |  |  |  |  |
| •              | Janagement : Rod Sheaff, 2015                                                       |              |  |  |  |  |  |  |  |
| 2 Service 1    | Marketing : He <mark>len Woodruffe, 2018</mark>                                     |              |  |  |  |  |  |  |  |
| 3 Service      | 3 Service Marketing: P.K. Sinha & S.C. Sahoo, 2016                                  |              |  |  |  |  |  |  |  |
| Related Onli   | ne Contents                                                                         |              |  |  |  |  |  |  |  |
| 1 www.co       | www.courseerra.org                                                                  |              |  |  |  |  |  |  |  |
| 2 www.ed       | 2 www.edx.org                                                                       |              |  |  |  |  |  |  |  |
| Course Desig   | ned By:                                                                             |              |  |  |  |  |  |  |  |

| Mapping with Programme Outcomes |     |     |     |     |     |  |  |
|---------------------------------|-----|-----|-----|-----|-----|--|--|
| Cos                             | PO1 | PO2 | PO3 | PO4 | PO5 |  |  |
| CO1                             | S   | M   | M   | M   | S   |  |  |
| CO2                             | S   | M   | S   | S   | M   |  |  |
| CO3                             | M   | S   | S   | M   | S   |  |  |
| CO4                             | M   | S   | S   | S   | M   |  |  |
| CO5                             | S   | S   | M   | S   | S   |  |  |

<sup>\*</sup>S-Strong; M-Medium; L-Low

| Course code                 | TRAVEL AND HOSPITALITY SERVICES         | L                     | T | P          | C  |
|-----------------------------|-----------------------------------------|-----------------------|---|------------|----|
| Core/Elective<br>Supportive | ELECTIVE                                | 4                     |   |            | 4  |
| Pre-requisite               | Basic knowledge on hospitality services | Syllabus Z<br>Version |   | 2020<br>21 | )- |

The main objectives of this course are to enable the students to:

- 1. Understand the structure, nature and operating characteristics of the different sectors of the hospitality industry: food service, lodging and tourism
- 2. Obtain an appreciation of the various functions of management and their interrelationships with other key concerns of managers such as marketing, finance and human resource management
- 3. identify the role of managers in the hospitality industry and to highlight their principal responsibilities.
- 4. Make understand the classification of hotels by physical characteristics.
- 5. Summarize hospitality services and behavioural profile of users related to hotel marketing in indian perspective.

# **Expected Course Outcomes:**

On the successful completion of the course, student will be able to:

| 1 | Apply relevant technology for the production and management of          | K1 |
|---|-------------------------------------------------------------------------|----|
|   | travel and hospitality experiences.                                     | 4  |
| 2 | Plan, lead, organize and control resources for effective and efficient  | K2 |
|   | travel and hospitality operations.                                      | 30 |
| 3 | Create, apply, and evaluate marketing strategies for travel and         | K3 |
|   | hospitality destinations and organizations.                             | 7  |
| 4 | Discussing about various hospitality services and its classification of | K6 |
|   | hotels by price level.                                                  |    |
| 5 | Examining the various behavioural profile of users and related to hotel | K4 |
|   | marketing in indian perspective.                                        |    |

K1 - Remember; K2 - Understand; K3 - Apply; K4 - Analyze; K5 - Evaluate; K6 - Create

Introduction Unit:1 18 hours

Tourism: Concept- Nature of Tourism: Significance of Tourism - Classification -Tourism in India - Future of Tourism - Basic and Geographical Components of Tourism -Definitions of Tourist and Foreign Tourist – Elements of Tourism.

18 hours Unit:2 **Tourist Destination** 

India – A Tourist Destination- Tourism Marketing: the concept – users of Tourism Services – Product Planning and Development – Market Segmentation for Tourism – Marketing Information System for Tourism

Unit:3 **Marketing Mix for Tourism** 18 hours

Marketing Mix for Tourism – the Product Mix – Promotion Mix – Price Mix – the Place Mix – the people – Tourism Marketing in Indian Perspective.

| Unit:4              | Hospitality Services                                                                  | 18- hours                          |  |  |  |  |  |
|---------------------|---------------------------------------------------------------------------------------|------------------------------------|--|--|--|--|--|
|                     | Hospitality Services: Hotels - classification of Hotels by physical characteristics - |                                    |  |  |  |  |  |
| classification      | of hotels by price level.                                                             |                                    |  |  |  |  |  |
|                     |                                                                                       | 16 hours                           |  |  |  |  |  |
| Unit:5              | Behavioural profile of users                                                          |                                    |  |  |  |  |  |
| Behav               | ioural profile of users - Market Information System for Hotels                        | <ul><li>Product Planning</li></ul> |  |  |  |  |  |
| and Developn        | nent – Marketing Mix for Hotels – Hotel Marketing in Indian Po                        | erspective.                        |  |  |  |  |  |
|                     |                                                                                       |                                    |  |  |  |  |  |
| Unit:6              | Contemporary Issue                                                                    | 2 hours                            |  |  |  |  |  |
| Online assign       | ment and online seminar                                                               |                                    |  |  |  |  |  |
|                     |                                                                                       |                                    |  |  |  |  |  |
|                     | Total Lecture hours                                                                   | 90 hours                           |  |  |  |  |  |
| Books for St        | ıdy                                                                                   |                                    |  |  |  |  |  |
|                     | nd Travel Management – Bishwanath Ghosh, 2017                                         |                                    |  |  |  |  |  |
| 2 Internation       | onal Tourism Management – A.K. Bhatia, 2016                                           |                                    |  |  |  |  |  |
|                     | A ASSESSION FOR                                                                       |                                    |  |  |  |  |  |
| <b>Books for Re</b> | ferences                                                                              |                                    |  |  |  |  |  |
| 1 Services N        | Marketing – S. <mark>M.Jha, 2014</mark>                                               |                                    |  |  |  |  |  |
| 2 Services N        | Iarketing – Dr. <mark>P. Na</mark> tarajan,2019                                       |                                    |  |  |  |  |  |
| Related Onli        | ne Contents                                                                           |                                    |  |  |  |  |  |
| 1 https://yo        | outu.be/Ms <mark>Pgw4F</mark> odgE                                                    |                                    |  |  |  |  |  |
|                     | outu.be/qSP <mark>DtYW</mark> IKVU                                                    | h 4                                |  |  |  |  |  |
|                     | outu.be/-qvr <mark>RRTB</mark> YAk                                                    | 3.4                                |  |  |  |  |  |
| Course Desig        | ned By:                                                                               |                                    |  |  |  |  |  |

| Mapping with Programme Outcomes |     |     |     |     |     |  |
|---------------------------------|-----|-----|-----|-----|-----|--|
| Cos                             | PO1 | PO2 | PO3 | PO4 | PO5 |  |
| CO1                             | M   | S   | S   | S   | M   |  |
| CO2                             | S   | S   | M   | M   | S   |  |
| CO3                             | M   | M   | S   | S   | S   |  |
| CO4                             | S   | S   | M   | M   | S   |  |
| CO5                             | M   | S   | S   | M   | M   |  |
|                                 |     |     |     |     |     |  |

<sup>\*</sup>S-Strong; M-Medium; L-Low

| Course code                  | FINANCIAL MARKETS AND INSTITUTIONS                      | L               | T | P          | C  |
|------------------------------|---------------------------------------------------------|-----------------|---|------------|----|
| Core/Elective/<br>Supportive | ELECTIVE                                                | 4               |   |            | 4  |
| Pre-requisite                | Basic knowledge on financial market and<br>Institutions | Syllal<br>Versi |   | 2020<br>21 | 0- |

The main objectives of this course are to enable the students to

- 1. Understand the overview of Indian financial system and securities exchange board of India.
- 2. Acquire knowledge in banking, small savings, provident funds, unit trust of India and mutual funds.
- 3. Be aware on the non banking financial intermediaries and non bank statutory financial organizations.
- 4. Explain investment information and credit rating agency of India Limited.
- 5. Defining basic concepts related to financial institutions, money market institutions, and Investment Information and Credit Rating Agency of India Limited.

#### **Expected Course Outcomes:**

On the successful completion of the course, student will be able to:

|   | 1                                                                   |       |
|---|---------------------------------------------------------------------|-------|
| 1 | Describe Indian Financial System and securities exchange board of   | K1&K2 |
|   | India.                                                              |       |
| 2 | Classify Small Savings, Provident Funds, Unit Trust of India and    | K2    |
|   | Mutual Funds.                                                       | 1     |
| 3 | Explore activities of non-financial banking                         | K4    |
| 4 | Assessing about various investment information and credit rating    | K5    |
|   | agency                                                              | 1     |
| 5 | Identifying about various financial institutions and related to its | K3    |
|   | working and functions                                               | r     |

K1 - Remember; K2 - Understand; K3 - Apply; K4 - Analyze; K5 - Evaluate; K6 - Create

Unit:1Introduction18 hoursFinancial Markets – An Overview – Money Market – Call Money Market – CommercialPaper Market – Commercial Bill Market – Certificate of Deposit (CD) Market – Treasury BillMarket – Government or Gilt-edged Securities Market.

Unit:2 Capital Market

Capital Market—An Overview — Capital Market Instruments — Capital Market Reforms —

New Issue Market(NIM) — Dept Market — Foreign Exchange Market — Derivatives Market.

Unit:3 Financial Services Institutions 18 hours

Financial Services Institutions – Clearing corporation of India Limited (CCIL) – Credit Rating and Information Services of India Limited (CRISIL) – Discount and Finance House of India Limited (DFHIL).

Unit:4 Investment Agency 18- hours

Investment Information and Credit Rating Agency of India Limited (ICRA) – Over the Counter Exchange of India (OTCEI) – National Securities Depository Limited (NSDL) – Securities Trading Corporation of India Limited (STCI).

| Unit:5                                                                         | Financial Institutions                                                             | 16 hours            |  |  |  |  |
|--------------------------------------------------------------------------------|------------------------------------------------------------------------------------|---------------------|--|--|--|--|
| Finan                                                                          | Financial Institutions – Money Market Institutions – Capital Market Institutions – |                     |  |  |  |  |
| National Ho                                                                    | using Bank-Functions and working - Export-Import(EXIM)                             | ) Bank of India –   |  |  |  |  |
| NABARD.                                                                        |                                                                                    |                     |  |  |  |  |
|                                                                                |                                                                                    |                     |  |  |  |  |
| Unit:6                                                                         | Contemporary Issue                                                                 | 2 hours             |  |  |  |  |
| Online assign                                                                  | ment and online seminar                                                            |                     |  |  |  |  |
|                                                                                |                                                                                    |                     |  |  |  |  |
|                                                                                | Total Lecture hours                                                                | 90 hours            |  |  |  |  |
| Books for St                                                                   | udy                                                                                |                     |  |  |  |  |
| 1 Financial                                                                    | Institutions and Markets, L.M.Bhole, Tata McGraw – Hill Publ                       | ishing Co.,Ltd.2017 |  |  |  |  |
| 2 Financia                                                                     | l Instruments and Services, Nalini Prava Tripathy, Prentice Hall                   | of India. 2016      |  |  |  |  |
| 3 Financia                                                                     | l Markets and Institutions, S. Gurusamy, Vijay Nicole Imprints                     | (P) Ltd., 2018      |  |  |  |  |
|                                                                                |                                                                                    |                     |  |  |  |  |
| Books for Re                                                                   | eferences                                                                          |                     |  |  |  |  |
| 1 Financial                                                                    | Services: M.Y.Kh <mark>an, Tata Mc Graw-Hill Publishin</mark> g Co., Ltd. 2        | 016                 |  |  |  |  |
| 2 Financial Services: Dr.D.Joseph Anbarasu & Others, Sultan Chand & Sons. 2015 |                                                                                    |                     |  |  |  |  |
| Related Online Contents                                                        |                                                                                    |                     |  |  |  |  |
| 1 https://youtu.be/pY3WeLwGT4s                                                 |                                                                                    |                     |  |  |  |  |
| 2 https://youtu.be/MsPgw4FodgE                                                 |                                                                                    |                     |  |  |  |  |
| Course Desig                                                                   | ned By:                                                                            |                     |  |  |  |  |

| Mapping with Programme Outcomes |     |          |          |     |     |  |
|---------------------------------|-----|----------|----------|-----|-----|--|
| Cos                             | PO1 | PO2      | PO3      | PO4 | PO5 |  |
| CO1                             | S   | M        | M        | S   | S   |  |
| CO2                             | S   | S        | M        | S   | M   |  |
| CO3                             | M   | S        | S        | S   | M   |  |
| CO4                             | S   | S        | S        | M   | S   |  |
| CO5                             | M   | S        | S        | M   | S   |  |
|                                 |     | ZELLIII. | 65H 62 W |     |     |  |

<sup>\*</sup>S-Strong; M-Medium; L-Low

| Course code              | INDIAN STOCK EXCHANGES                   | L             | Т | P         | C |
|--------------------------|------------------------------------------|---------------|---|-----------|---|
| Core/Elective Supportive | F1 .F(C"11VF                             | 4             |   |           | 4 |
| Pre-requisite            | Basic knowledge on Indian stock exchange | Sylla<br>Vers |   | 202<br>-2 | - |

The main objectives of this course are to enable the students to

- 1. Understand the overview of Indian Financial System and securities exchange board of India.
- 2. Acquire knowledge in banking, Small Savings, Provident Funds, Unit Trust of India and Mutual Funds.
- 3. Be aware on different platforms for trading of securities of various companies.
- 4. Taught about E-commerce Act and Internet Stock Trading.
- 5. Summarize about various concepts related internet stock trading features and SEBI functions.

#### **Expected Course Outcomes:**

On the successful completion of the course, student will be able to:

|   | 1 Jan 1970 - 1 1 1 1 1 1 1 1 1 1 1 1 1 1 1 1 1 1                     |       |
|---|----------------------------------------------------------------------|-------|
| 1 | Describe Indian stock exchanges and securities exchange board of     | K1&K2 |
|   | India.                                                               |       |
| 2 | Classify and regulate the trading transactions with proper rules and | K2    |
|   | regulations.                                                         |       |
| 3 | Explore activities of the investors of stock exchange                | K4    |
| 4 | Determining the securities contracts regulation act and important    | K5    |
|   | provisions related to SEBI functions workings.                       | A     |
| 5 | Examining various basic concepts of internet stock trading features  | K4    |
|   |                                                                      |       |

**K1** - Remember; **K2** - Understand; **K3** - Apply; **K4** - Analyze; **K5** - Evaluate; **K6** - Create

Unit:1 Introduction 18 hours

Stock Exchange-Meaning and Functions – World's Stock Exchanges – Indian Stock Exchanges-Origin and Growth - Organisation Structure-Mode of Organisation-Membership-Stock Exchange Traders – Stock Exchange Trading-Jobbers Vs. Brokers-Stock Exchange Dealings Trading of Securities.

# Unit:2 Stock Exchange Regulatory Framework 18 hours

Stock Exchange Regulatory Framework-Under the SEBI Act, BSCC Act, Defence of India Rule, Capital Issues Control Act 1947, Securities Contract Act 1956, Securities Contracts Rules 1957 – Profile of Indian Stock Exchanges-BSE,NSE, etc., - Restructuring Indian Stock Exchanges-Demutualization.

Unit:3 Listing 18 hours

Listing-Meaning, Characteristics, Steps, Legal provisions, Benefits, Consequences of Non-Listing – Delisting – Insider Trading – Speculation- Speculation Vs. Gambling-Investors Vs Speculators – Investor Protection.

Unit:4 Securities Contracts 18- hours

The Securities Contracts (Regulation) Act, 1956-Important provisions – SEBI-Functions and working.

| Un  | it:5                                                                             | Internet Stock Trading                                                                                         | 16 hours          |  |  |  |
|-----|----------------------------------------------------------------------------------|----------------------------------------------------------------------------------------------------|-------------------|--|--|--|
|     | Internet Stock Trading-Meaning and features-Current Scenario-Regulating Internet |                                                                                                    |                   |  |  |  |
|     |                                                                                  | g-IPOs on the Internet-e-IPO – E-commerce Act and Interne                                                      | t Stock Trading – |  |  |  |
| Sto | ock Index I                                                                      | futures.                                                                                                    |                   |  |  |  |
|     |                                                                                  |                                                                                                    |                   |  |  |  |
| Un  | it:6                                                                             | Contemporary Issue                                                                                             | 2 hours           |  |  |  |
| On  | line assign                                                                      | ment and online seminar                                                                                        |                   |  |  |  |
|     |                                                                                  | ,                                                                                                    |                   |  |  |  |
|     |                                                                                  | Total Lecture hours                                                                                            | 90 hours          |  |  |  |
| Bo  | oks for St                                                                       | udy                                                                                                    |                   |  |  |  |
| 1   | Financial                                                                        | Services and Markets: Dr.S.Gurusamy, Vijay Nicole Imprints (P                                                  | ) Ltd, 2017       |  |  |  |
| 2   | Financia                                                                         | Services: M.Y.Khan, Tata Mc Graw-Hill Publishing Company                                                       | Limited. 2016     |  |  |  |
| 3   | Financia                                                                         | l Services: Dr.D.Joseph Anbarasu & Others, Sultan Chand & Son                                                  | ns.2015           |  |  |  |
|     |                                                                                  | esti a la companya di santa di santa di santa di santa di santa di santa di santa di santa di santa di santa d |                   |  |  |  |
| Bo  | oks for Re                                                                       | eferences                                                                                                    |                   |  |  |  |
| 1   | . Financia                                                                       | l Institutions and Markets, L.M.Bhole, Tata McGraw – Hill Publ                                                 | ishing Company    |  |  |  |
|     | Limited. 2                                                                       | 2016                                                                                                    |                   |  |  |  |
| 2   | Financia                                                                         | l Institutions a <mark>nd Markets – Gorden and Nataraj, 2019</mark>                                            |                   |  |  |  |
| 3   |                                                                                  |                                                                                                    |                   |  |  |  |
| Re  | Related Online Contents                                                          |                                                                                                    |                   |  |  |  |
| 1   | www.udemy.com                                                                    |                                                                                                    |                   |  |  |  |
| 2   | https://youtu.be/-MveJRIDdgU                                                     |                                                                                                    |                   |  |  |  |
| 3   |                                                                                  | cindia.com                                                                                                    |                   |  |  |  |
| Co  | urse Desig                                                                       | ned By:                                                                                                    | 7                 |  |  |  |

| Mapping with Programme Outcomes |     |     |     |     |     |
|---------------------------------|-----|-----|-----|-----|-----|
| Cos                             | PO1 | PO2 | PO3 | PO4 | PO5 |
| CO1                             | M   | S   | S   | M   | S   |
| CO2                             | M   | S   | S   | M   | M   |
| CO3                             | S   | S   | M   | M   | S   |
| CO4                             | M   | M   | S   | S   | M   |
| CO5                             | M   | M   | S   | S   | M   |

<sup>\*</sup>S-Strong; M-Medium; L-Low

| Course code                  | FUTURES AND OPTIONS                | L             | T | P          | C  |
|------------------------------|------------------------------------|---------------|---|------------|----|
| Core/Elective/<br>Supportive | ELECTIVE                           | 4             |   |            | 4  |
| Pre-requisite                | Basic knowledge on Derivate market | Sylla<br>Vers |   | 2020<br>21 | 0- |

The main objectives of this course are to enable the students to:

- 1. Provide delegates with a good understanding of how the futures and options markets work, together with the functions of the clearing house.
- 2. Understand and valuate the basic derivatives and their applications in the financial risk management and investment.
- 3. Learn the theoretical underpinnings and the practical applications in real world of derivative securities.
- 4. Learn the theoretical underpinnings and the practical applications in real world of derivative securities.
- 5. Defining various types of pay off for buyer and identifying commodity markets

#### **Expected Course Outcomes:**

On the successful completion of the course, student will be able to:

| 011 | the successful completion of the course, student will be use to.        |       |
|-----|-------------------------------------------------------------------------|-------|
| 1   | Evaluating the concepts and market mechanics of different types of      | K1&K2 |
|     | financial derivatives                                                   |       |
| 2   | Analyze how financial derivatives are valued, based on the no-          | K4    |
|     | arbitrage and risk-neutral valuation approaches                         | 4     |
| 3   | Evaluate the instruments that can be used to implement risk             | K5    |
|     | management strategies.                                                  |       |
| 4   | Discovering various pay off for buyer of futures and other options like | K4    |
|     | hedging and speculation.                                                |       |
| 5   | Identifying the evolution of commodity markets and exchanges in         | K3    |
|     | india.                                                                  |       |

K1 - Remember; K2 - Understand; K3 - Apply; K4 - Analyze; K5 - Evaluate; K6 - Create

Unit:1 Introduction 18 hours

Introduction to Derivatives – Definition of derivatives products – participants in derivatives market, economic forever of derivatives market.

Unit:2 Index Derivatives 18 hours

Index Derivatives – Index number – economic significance of index movements – types of Indices – desirable attributes of an index – Derivatives in Nifty and Sensex.

Unit:3 Forward contracts 18 hours

Forward contracts - Limitations of forward markets - futures - Distinction between Future and Forward contracts - Futures terminitory options - Options terminitory , Call options and Put option.

| Unit:4 | Pay off for Buyer                                                 | 18 hours                 |
|--------|-------------------------------------------------------------------|--------------------------|
| Pay of | f for buyer (long futures ) of futures – pay off for seller ( she | ort futures ) of futures |

Hedging, speculation and arbitrage – Options pay off – pay off profit for buyer of call options
 pay off profit for writer of call options. Hedging and speculation in options.

| Unit:5       | Commodity Markets                                                                   | 16 hours           |  |  |  |  |
|--------------|-------------------------------------------------------------------------------------|--------------------|--|--|--|--|
| Evolut       | ion of Commodity Markets – Commodity markets in India – I                           | Newyork Mercentile |  |  |  |  |
| Exchange- Lo | Exchange- London Metal Exchange, Chicago Board of Trades -Tokyo Commodity Exchange, |                    |  |  |  |  |
| Chicago Merc | Chicago Mercantile Exchange.                                                        |                    |  |  |  |  |

Unit:6 Contemporary Issue 2 hours
Online assignment and online seminar

| Bo | ks for Study                                                                       |
|----|------------------------------------------------------------------------------------|
| 1  | Financial Services and Markets: Dr.S.Gurusamy, Vijay Nicole Imprints (P) Ltd, 2016 |
| 2  | Financial Services: M.Y.Khan, Tata Mc Graw-Hill Publishing Company Limited. 2017   |
| 3  | Financial Services: Dr D Joseph Anbarasu & Others Sultan Chand & Sons 2018         |

**Total Lecture hours** 

#### **Books for References**

- 1 The Financial and Analysis of Capital: A.J. Merrett, Allen Ykes projects 2016
- 2 Financial Management: P.V. Kulkarni & B.G. Sathya Prasad 2019
- 3 Financial Management: M.Y. Khan & P.K. Jain 2018

#### **Related Online Contents**

- 1 www.udemy.com
- 2 https://youtu.be/-MveJRIDdgU
- 3 www.nscindia.com

Course Designed By:

| Mapping with Programme Outcomes |     |     |     |     |     |
|---------------------------------|-----|-----|-----|-----|-----|
| COs                             | PO1 | PO2 | PO3 | PO4 | PO5 |
| CO1                             | M   | S   | S   | M   | M   |
| CO2                             | S   | S   | M   | M   | M   |
| CO3                             | M   | S   | S   | M   | S   |
| CO4                             | M   | M   | S   | S   | M   |
| CO5                             | M   | S   | S   | S   | S   |

<sup>\*</sup>S-Strong; M-Medium; L-Low

90 hours

| Cou | rse code                                                                                                    | FUNDAMENTAL AND TECHNICAL<br>ANALYSIS                                                                                                    | L               | T                 | P              | C  |  |
|-----|----------------------------------------------------------------------------------------------------|----------------------------------------------------------------------------------------------------|-----------------|-------------------|----------------|----|--|
| Col | re/Elective/Supportive                                                                                                    | ELECTIVE                                                                                                    | 4               |                   |                | 4  |  |
|     | e-requisite                                                                                                    | Basic knowledge on Derivate market                                                                                                    | Syllal<br>Versi |                   | 2020<br>21     |    |  |
| Cor | urse Objectives:                                                                                                    |                                                                                                    |                 |                   |                |    |  |
| The | e main objectives of this                                                                                                    | s course are to enable the students to                                                                                                    |                 |                   |                |    |  |
|     | <u> </u>                                                                                                    | epts based on investments and security analysis.                                                                                                    |                 |                   |                |    |  |
|     | •                                                                                                    | and contrast it with fundamental analysis.                                                                                                    |                 |                   |                |    |  |
|     |                                                                                                    | technical analysis and company analysis.                                                                                                    |                 |                   |                |    |  |
|     | 4. Discuss the basic tools used by technical analysts.                                                                                                    |                                                                                                    |                 |                   |                |    |  |
|     |                                                                                                    | based on moving averages, charts and its related fur                                                                                                    | nctions.        | •                 |                |    |  |
|     | pected Course Outcon                                                                                                    |                                                                                                    |                 |                   |                |    |  |
| On  | the successful completi                                                                                                    | on of the course, student will be able to:                                                                                                    |                 |                   |                |    |  |
| 1   | Examining various consecurity valuation.                                                                                                    | oncepts related to investment and approaches to                                                                                                    |                 | K                 | 4              |    |  |
| 2   | , , , , , , , , , , , , , , , , , , ,                                                                                                    |                                                                                                    |                 |                   |                |    |  |
| 3   |                                                                                                    | the basic tools used by technical analysts                                                                                                    |                 | K.                | 5              |    |  |
| 4   | 4 Determining the various theory and technical analysis related meaning                                                                                                    |                                                                                                    |                 |                   | 5              |    |  |
| 5   |                                                                                                    | y measuring the intrinsic value of stock                                                                                                    |                 | K.                | 5              |    |  |
|     |                                                                                                    | lerstand; K3 - Apply; K4 - Analyze; K5 - Evaluate;                                                                                                    | K6 _            |                   |                |    |  |
|     | Remember, <b>R2</b> One                                                                                                    | ristand, its rippiy, it rinaryze, its zvandate                                                                                                    | , 110           | Creat             |                |    |  |
| Uni | it·1                                                                                                    | Introduction                                                                                                    |                 | 19                | 8 hou          | rs |  |
|     |                                                                                                    | ning – importance – security analysis – risk and                                                                                                    | 1 retur         |                   |                |    |  |
| app | proaches to security valu                                                                                                    |                                                                                                    |                 |                   |                |    |  |
|     | 7 700-2                                                                                                    |                                                                                                    |                 |                   |                |    |  |
|     | The state of the state of the s |                                                                                                    |                 |                   |                |    |  |
| Uni | it:2                                                                                                    | Fundamentals analysis                                                                                                    |                 | 18                | 8 hou          | rs |  |
| Uni | The second second secon | Fundamentals analysis ysis – meaning – Market analysis – Indices of NSE                                                                                                    | and BS          |                   | 8 hou          | rs |  |
| Uni | The second second secon |                                                                                                    | and BS          |                   | 8 hou          | rs |  |
|     | Fundamentals anal                                                                                                    | ysis – meaning – Market analysis – Indices of NSE                                                                                                    | and BS          | SE                | 8 hou<br>8 hou |    |  |
|     | Fundamentals anal                                                                                                    | ysis – meaning – Market analysis – Indices of NSE  Industry analysis                                                                                                    |                 | SE<br>18          | 8 hou          |    |  |
|     | Fundamentals anal                                                                                                    | ysis – meaning – Market analysis – Indices of NSE                                                                                                    |                 | SE<br>18          | 8 hou          |    |  |
|     | Fundamentals analysis –  Industry analysis –                                                                                                    | ysis – meaning – Market analysis – Indices of NSE  Industry analysis                                                                                                    |                 | SE<br>18<br>hods. | 8 hou          | rs |  |
| Uni | Fundamentals analysis –  Industry analysis –  it:4                                                                                                    | ysis – meaning – Market analysis – Indices of NSE  Industry analysis  meaning – methods - Company analysis – meaning                                                                                                    |                 | SE<br>18<br>hods. | 8 hou          | rs |  |
| Uni | Fundamentals analysis  it:3  Industry analysis –  it:4  Technical analysis                                                                                                    | ysis – meaning – Market analysis – Indices of NSE  Industry analysis  meaning – methods - Company analysis – meaning  Technical analysis                                                                                       |                 | 18<br>hods.       | 8 hou          | rs |  |
| Uni | Fundamentals analysis  it:3  Industry analysis –  it:4  Technical analysis  it:5                                                                                                    | Industry analysis  Industry analysis  meaning — methods - Company analysis — meaning  Technical analysis  — meaning — Dow Theory — Elliot Wave Theory                                                                          |                 | 18<br>hods.       | 8 hou          | rs |  |
| Uni | Fundamentals analysis  it:3  Industry analysis –  it:4  Technical analysis  it:5                                                                                                    | Industry analysis  Industry analysis  meaning — methods - Company analysis — meaning  Technical analysis — meaning — Dow Theory — Elliot Wave Theory  Moving Averages                                                          |                 | 18<br>18          | 8 hou          | rs |  |
| Uni | Fundamentals analysis  it:3  Industry analysis –  it:4  Technical analysis  it:5  Moving Averages –                                                                                                    | Industry analysis  Industry analysis  meaning — methods - Company analysis — meaning  Technical analysis — meaning — Dow Theory — Elliot Wave Theory  Moving Averages — Charts — MACD -relative strengths.  Contemporary Issue |                 | 18<br>18          | 8 hou<br>6 hou | rs |  |
| Uni | Fundamentals analysis  it:3  Industry analysis –  it:4  Technical analysis  it:5  Moving Averages –  it:6                                                                                                    | Industry analysis  Industry analysis  meaning — methods - Company analysis — meaning  Technical analysis — meaning — Dow Theory — Elliot Wave Theory  Moving Averages — Charts — MACD -relative strengths.  Contemporary Issue |                 | 18<br>18          | 8 hou<br>6 hou | rs |  |
| Uni | Fundamentals analysis  it:3  Industry analysis –  it:4  Technical analysis  it:5  Moving Averages –  it:6                                                                                                    | Industry analysis  Industry analysis  meaning — methods - Company analysis — meaning  Technical analysis — meaning — Dow Theory — Elliot Wave Theory  Moving Averages — Charts — MACD -relative strengths.  Contemporary Issue |                 | 18<br>18          | 8 hou<br>6 hou | rs |  |

| Bo | ooks for Study                                                          |
|----|-------------------------------------------------------------------------|
|    |                                                                         |
| 1  | Investment analysis and portfolio management: Reily. 2016               |
| 2  | Portfolio management : S.K. Baura. 2013                                 |
| 3  | Modern portfolio theory and investment analysis: Elton and Gurbar. 2018 |
|    |                                                                         |
| Bo | ooks for References                                                     |
| 1  | Securities analysis and portfolio management : Fischer and Jordan 2018  |
| 2  | Investment :Jack Clark Francis & Richard w.Taylor. 2015                 |
| 3  | Investment management :V.K.Bhalla. 2016                                 |
| Re | elated Online Contents                                                  |
| 1  | www.tradingcompus.in                                                    |
| 2  | Learn.tradimo.com                                                       |
| 3  | www.mooclist.com                                                        |
| Co | ourse Designed By:                                                      |

| Mapping with Programme Outcomes |     |             |      |       |     |
|---------------------------------|-----|-------------|------|-------|-----|
| COs                             | PO1 | PO2         | PO3  | PO4   | PO5 |
| CO1                             | S   | S           | S    | M     | M   |
| CO2                             | M   | M           | S    | M     | M   |
| CO3                             | M   | S           | S    | M     | S   |
| CO4                             | M   | M           | S    | S     | M   |
| CO5                             | ▲ S | S           | M    | S     | M   |
| 1                               |     | Verninger ! | 3000 | - No. |     |

<sup>\*</sup>S-Strong; M-Medium; L-Low

| Course code   |              | PRINCIPLES OF INTERNATIONAL<br>TRADE   | L               | Т | P          | C  |
|---------------|--------------|----------------------------------------|-----------------|---|------------|----|
| Core/Electiv  | e/Supportive | ELECTIVE                               | 4               |   |            | 4  |
| Pre-requisite |              | Basic knowledge on International trade | Syllal<br>Versi |   | 2020<br>21 | )- |

The main objectives of this course are to enable the students to

- 1. Be familiar with the process of international and domestic trade procedures.
- 2. Form a base of policy framework in international trading with special emphasis on India.
- 3. Appraise them of the documentation procedures and its sanctity in international business.
- 4. To know more about international investments and factors affecting international investments
- 5. Summarize Multinational Corporation and about the Globalizations

#### **Expected Course Outcomes:**

On the successful completion of the course, student will be able to:

| On | the successful completion of the course, student will be able to:               |    |
|----|---------------------------------------------------------------------------------|----|
| 1  | Remember the major models of international trade and be able to distinguish     | K2 |
|    | between them in terms of their assumptions and economic implications            |    |
| 2  | Apply the principle of comparative advantage and its formal expression and      | К3 |
|    | interpretation within different theoretical models                              |    |
| 3  | Simplify form the theory of international trade as well as international trade  | K6 |
|    | policy and to demonstrate the relevance of the theory                           |    |
| 4  | Discussing about various international investments and its limitations, factors | K6 |
|    | affected by investment Indian companies                                         |    |
| 5  | Summarize concepts based on multinational corporation and about the             | K2 |
|    | globalizations                                                                  |    |

K1 - Remember; K2 - Understand; K3 - Apply; K4 - Analyze; K5 - Evaluate; K6 - Create

#### Unit:1 Introduction 18 hours

The global Economy – Perspective on the theory of International Trade – The importance of International trade – Counter Trade – Forms of Counter Trade – Reasons for Growth of Counter Trade – Global Trade and Developing Countries.

#### Unit:2 International commodity Agreements 18 hours

International commodity Agreements – Quota agreements, Buffer stock Agreements – Carts – State Trading – Bilateral and Multilateral contracts. Gains from Trade – Terms of Trade – Factors influencing the terms of trade.

Unit:3 Tariff 18 hours

Tariff – Meaning – Tariffs, Taxes and Distortions – Imports Tariffs and Export Taxes – Export Subsidies – Arguments for free Trade – Arguments for protection – Demerits of protection – Trade barriers.

Unit:4 International Investments 18 hours

International Investments – Types of Foreign Investment – significance of Foreign Investments – Limitations and Dangerous of Foreign Capital – Factors affecting International Investment – Foreign Investment by Indian companies.

| Ur | nit:5                                                                                  | Multinational Corporation                                                                                              | 16 hours             |  |  |  |  |
|----|----------------------------------------------------------------------------------------|----------------------------------------------------------------------------------------------------|----------------------|--|--|--|--|
|    |                                                                                        | national Corporation - Definition and Meaning - Importance of                                                          |                      |  |  |  |  |
|    |                                                                                        | Criticism - Globalizations - Meaning - stages - Essen                                                                  |                      |  |  |  |  |
|    | Globalization - Implications and Importance of Globalization - Benefits - Obstacles to |                                                                                                    |                      |  |  |  |  |
| Gl | obalization                                                                            | in India – Factors favoring Globalization.                                                                             |                      |  |  |  |  |
|    |                                                                                        |                                                                                                    |                      |  |  |  |  |
| Ur | nit:6                                                                                  | Contemporary Issue                                                                                                    | 2 hours              |  |  |  |  |
| Or | nline assign                                                                           | ment and online seminar                                                                                                |                      |  |  |  |  |
|    |                                                                                        |                                                                                                    |                      |  |  |  |  |
|    | Total Lecture hours 90 ho                                                              |                                                                                                    |                      |  |  |  |  |
| Bo | oks for Stu                                                                            | ıdy                                                                                                    |                      |  |  |  |  |
| 1  | Internation                                                                            | nal Trade – Theory and Evidence – By James R.Markusen, Jam                                                             | es R.Melvin,         |  |  |  |  |
|    | William H                                                                              | .Kaempfer & Keith E.Maskus. 2017                                                                                       |                      |  |  |  |  |
| 2  | Internation                                                                            | onal Trade and Export Management – Francis Cherunilam 2015                                                             |                      |  |  |  |  |
|    |                                                                                        |                                                                                                    |                      |  |  |  |  |
| Bo | oks for Re                                                                             | ferences                                                                                                    |                      |  |  |  |  |
| 1  | Internation                                                                            | onal Business – Francis Cherunilam 2016                                                                                |                      |  |  |  |  |
| 2  | Internation                                                                            | onal Business – P. Natarajan 2019                                                                                      |                      |  |  |  |  |
| 3  |                                                                                        | 6 / H WAR TO 6                                                                                                    |                      |  |  |  |  |
| Re | elated Onli                                                                            | ne Conten <mark>ts</mark>                                                                                              |                      |  |  |  |  |
| 1  | http://epg                                                                             | gp.inflibne <mark>t.ac.in.a</mark> hl.php? <mark>csrno=438 paper no <mark>and title P1</mark>1. In</mark>              | ternational business |  |  |  |  |
|    | environn                                                                               | nent modul <mark>e numb</mark> er and <mark>title:M</mark> I.Glob <mark>aliz</mark> ati <mark>on Module T</mark> ag: I | BSE_P11_M1           |  |  |  |  |
| Co | ourse Design                                                                           | ned By:                                                                                                    |                      |  |  |  |  |

|     |     | pping with Prop |     |     | T   |
|-----|-----|-----------------|-----|-----|-----|
| COs | PO1 | PO2             | PO3 | PO4 | PO5 |
| CO1 | M   | S               | S   | M   | S   |
| CO2 | S   | S               | M   | M   | S   |
| CO3 | M   | S               | S   | M   | M   |
| CO4 | M   | S               | S   | M   | S   |
| CO5 | S   | S               | M   | M   | S   |

<sup>\*</sup>S-Strong; M-Medium; L-Low

| Course code              | EXPORT AND IMPORT<br>PROCEDURE | L               | Т | P          | C  |
|--------------------------|--------------------------------|-----------------|---|------------|----|
| Core/Elective/Supportive | ELECTIVE                       | 4               |   |            | 4  |
| Pre-requisite            | Basic knowledge on EXIM        | Syllat<br>Versi |   | 2020<br>21 | )- |

The main objectives of this course are to enable the students to

- 1. Learn the export and import trade procedure
- 2. Know the functions of export and import promotion council
- 3. Learn the role of export and import consultancy like excise procedures
- 4. Give an understa

nding about the export and import warehousing laws and their regulations

5. Learn the custom practice while importing and documentation related to rules and regulations

## **Expected Course Outcomes:**

On the successful completion of the course, student will be able to:

| _ | 1                                                               |    |
|---|-----------------------------------------------------------------|----|
| 1 | Recall the export and import licensing procedure                | K1 |
| 2 | Understand the functions of export and import promotion council | K2 |
| 3 | Analyse the knowledge about customs procedure                   | K4 |
| 4 | Evaluate the tradi <mark>ng proc</mark> edure                   | K5 |
| 5 | Apply the export and import procedure for the given project     | K3 |

K1 - Remember; K2 - Understand; K3 - Apply; K4 - Analyze; K5 - Evaluate; K6 - Create

#### Unit:1 Introduction 18 hours

Exports – Recent measures to boost Country's Exports – Rules for successful exporting – Preliminaries for starting export business – Deemed exports and its benefits – Finance for Exports.

#### Unit:2 Categories of exporters 18 hours

Different Categories of exporters - Registration of Exports - Appointing Overseas agents - Obtaining an export license - Arranging finance for exports - Packing goods for exports - Marketing goods for export.

#### Unit:3 Excise procedure 18 hours

Excise procedure – Insuring goods against Marine risks – Preparing export documents – Institutional support for Exports – Compulsory quality control and pre-shipment Inspection – Labeling – Shipping and customs clearance of goods.

### Unit:4 Import Trade law in India 18 hours

Import Trade law in India – Preliminaries for starting Import Business – Registration of Importers – arranging finance for Import – Arranging letter of Credit for Imports – Balance of Payments – Liberalization of Imports.

| Unit:5               | Retirement of Import Documents                                           | 16 hours         |
|----------------------|--------------------------------------------------------------------------|------------------|
|                      | ment of Import Documents and RBI"s directives for make                   | C 1 5            |
| Imports – Cu         | stoms clearance of Imported Goods and payments of custom                 | s Duty – Imports |
| under special        | schemes.                                                                 |                  |
|                      |                                                                          |                  |
| Unit:6               | Contemporary Issue                                                       | 2 hours          |
| Online assign        | ment and online seminar                                                  |                  |
|                      |                                                                          |                  |
|                      | Total Lecture hours                                                      | 90 hours         |
| <b>Books for Stu</b> | ıdy                                                                      |                  |
| 1 How to Ex          | port and How to Import – Nabhi publications 2017                         |                  |
|                      | anagement – P.K. Khurana 2018                                            |                  |
| 3 Export M           | anagement – T.A.S. Balagobal 2019                                        |                  |
|                      |                                                                          |                  |
| Books for Re         | ferences                                                                 |                  |
| 1 A Guide o          | n Export Policy, P <mark>rocedure and Documentation</mark> – M.I.Mahajan | - Snow white     |
| publication          |                                                                          |                  |
| Related Onli         |                                                                          |                  |
|                      | outu.be/O0zs6 <mark>CH-IP</mark> c                                       |                  |
|                      | outu.be/RyiW <mark>M0s_</mark> 7K0                                       |                  |
|                      | outu.be/gj <mark>P0mI7p</mark> kgk                                       |                  |
| Course Design        | ned By:                                                                  |                  |
| <u> </u>             |                                                                          |                  |

| Mapping with Programme Outcomes |     |          |              |     |     |
|---------------------------------|-----|----------|--------------|-----|-----|
| COs                             | PO1 | PO2      | PO3          | PO4 | PO5 |
| CO1                             | M   | S        | S            | M   | M   |
| CO2                             | M   | S        | S            | S   | M   |
| CO3                             | M   | M        | S            | S   | S   |
| CO4                             | S   | S        | M            | S   | S   |
| CO5                             | S   | M        | S            | S   | M   |
|                                 | 74  | **SSULIN | AND STATE OF |     |     |

<sup>\*</sup>S-Strong; M-Medium; L-Low

| Pre-requisite            |  | Basic knowledge on international trade        | Sylla<br>Versi |   | 2020<br>21 | )- |
|--------------------------|--|-----------------------------------------------|----------------|---|------------|----|
| Core/Elective/Supportive |  | ELECTIVE                                      | 4              |   |            | 4  |
| Course code              |  | INSTITUTIONS FACILITATING INTERNATIONAL TRADE | L              | T | P          | C  |

The main objectives of this course are to enable the students to

- 1. Reduce global poverty and improve people's living conditions and standards through facilitating internal trade institutions
- 2. Provide information about export promotion in India and related to its agencies.
- 3. Support sustainable economic, social and institutional development on international trade
- 4. Promote regional cooperation and integration on facilitating the international trade.
- 5. Assessing various international monetary fund and international development fund and its features.

### **Expected Course Outcomes:**

On the successful completion of the course, student will be able to:

|   | 1                                                                        |        |
|---|--------------------------------------------------------------------------|--------|
| 1 | Demonstrate the role and significance of foreign trade and its markets   | K3& K6 |
|   | with its impact on various sectors in the economy.                       |        |
| 2 | Understand the conditions of financial markets and its impact in         | K4     |
|   | facilitating the internat <mark>ional</mark> trade                       |        |
| 3 | Identifying the awareness on the changes in the composition as well as   | K3     |
|   | direction of foreign trade after international trade and know the causes |        |
|   | and effects of deficits in the balance of payments in facilitating       | A      |
|   | institutions.                                                            |        |
| 4 | Examine international monetary fund and concepts its principles          | K4     |
| 5 | Identifying various concepts based on international development          | K3     |
|   | association and features                                                 |        |

K1 - Remember; K2 - Understand; K3 - Apply; K4 - Analyze; K5 - Evaluate; K6 - Create

| Unit:1 | Export promotion in India | 18 hours |
|--------|---------------------------|----------|
|--------|---------------------------|----------|

Export promotion in India-Department of Commerce- Functional divisions- Advisory bodies Commodity organizations-Export promotion councils (EPCs)- Commodity Boards-Autonomous bodies- Service Institutions and organizations-Government trading organizations- State trading corporations- Major STC"s in India- State export –Promotion agencies-Impediments in export promotion.

## Unit:2 Role of RBI in export finance 18 hours

Role of RBI in export finance –Role of commercial banks-Small Industrial Development Bank of India (SIDBI) - Objectives-Schemes-Export and Import bank of India (EXIM) - Objectives-Functions-Export Credit Guarantee Corporation of India (ECGC) – Functions – Special functions of ECGC.

|        |     | 40.      |
|--------|-----|----------|
| Unit·3 | WTO | 18 hours |

World Trade Organization – GATT – Objectives-Evolution of WTO-Functions-Principles of WTO- Organization structure- WTO agreements-GATS-TRIMS-TRIPS-Objectives of IPRS benefits- Limitations-Procedure of dispute settlement –WTO and anti dumping measures Evaluation of WTO- drawbacks/Criticisms.

| Unit:4 | IMF | 18 hours |
|--------|-----|----------|

International Monetary Fund (IMF)-Objectives- Organization and management-Resources Financing facilities- Conditions on borrowers- Special drawing rights-World Bank-Purpose Organization structure- Guiding principle- Leading programs.

Unit:5 IDA 16 hours

International Development Association (IDA)-Objectives-Memberships – Loan assistance International Financial Corporation (IFC)- Objectives-Main features- Asian Development Bank(ADB)- Objectives-UNCTAD-Functions-Basic principles- International trade centre.

| Ur | Init:6 Contemporary Issue                                       | 2 hours  |
|----|-----------------------------------------------------------------|----------|
| Or | Inline assignment and online seminar                            |          |
|    |                                                                 |          |
|    | Total Lecture hours                                             | 90 hours |
| Bo | ooks for Study                                                  |          |
| 1  | International Business (Text & cases): Francis cherunilam. 2016 |          |
| 2  | International Marketing: Rakesh Mohan Joshi. 2015               |          |
| 3  | International Business (Text & cases): P. Sudha Rao 2016        |          |
|    |                                                                 |          |
| Bo | ooks for References                                             |          |
| 1  | International Business Environment: Francis cherunilam.2016     |          |
| 2  | Export Marketing: Achaya and Jain. 2013                         |          |
| 3  | Export Marketing: B.S. Rathir & J.S. Rathir 2018                |          |
| Re | delated Online Contents                                         |          |
| 1  | NPTEL                                                           |          |
| 2  | SWAMYAM /MOOCs                                                  |          |

| Mapping with Programme Outcomes |     |     |     |     |     |
|---------------------------------|-----|-----|-----|-----|-----|
| COs                             | PO1 | PO2 | PO3 | PO4 | PO5 |
| CO1                             | M   | S   | S   | M   | M   |
| CO2                             | S   | S   | M   | M   | M   |
| CO3                             | S   | S   | S   | M   | S   |
| CO4                             | S   | S   | M   | M   | S   |
| CO5                             | S   | M   | M   | S   | M   |
|                                 |     |     |     |     |     |

<sup>\*</sup>S-Strong; M-Medium; L-Low

Course Designed By:

| Course code              | INDIA'S INTERNATIONAL TRADE      | L              | T | P          | C  |
|--------------------------|----------------------------------|----------------|---|------------|----|
| Core/Elective/Supportive | ELECTIVE                         | 4              |   |            | 4  |
| Pre-requisite            | Basic knowledge on export market | Sylla<br>Versi |   | 2020<br>21 | )- |

The main objectives of this course are to enable the students to

- 1. Understand the international trade environment, strategies and management.
- 2. Apply concepts, principles and theories to international trade situations.
- 3. Be aware on the different thinking and viewpoints of diverse cultures.
- 4. Knowing more about import and export laws related to regulations.
- 5. Providing information about the global trades towards developing countries facing problems

#### **Expected Course Outcomes:**

On the successful completion of the course, student will be able to:

|   | 100 Sec. 100 Sec. 100 |         |
|---|----------------------------------------------------------------------------------------------------|---------|
| 1 | Identify the basic difference between inter-regional and international                                                                                                    | K2 & K6 |
|   | trade                                                                                                    |         |
| 2 | Apply the legal framework in the real life businesses related to foreign                                                                                                    | K3      |
|   | trade regulations in India.                                                                                                    |         |
| 3 | Evaluate India's international trade performance about its objectives                                                                                                    | K5      |
|   | and principles.                                                                                                    |         |
| 4 | Identifying various concepts related to imports related to law of                                                                                                    | K3      |
|   | protection their rights                                                                                                    | A       |
| 5 | Discovering more about global trades and developing countries and                                                                                                    | K4      |
|   | major problems faced by sectors.                                                                                                    | 3       |
|   | major problems raced by sectors.                                                                                                    |         |

K1 - Remember; K2 - Understand; K3 - Apply; K4 - Analyze; K5 - Evaluate; K6 - Create

#### Unit:1 Development of Foreign Trade Policy

10 hours

Development of Foreign Trade Policy- Indians Foreign Trade since 1951- EXIM policy 1992-1997- Objectives –Features; 1997-2002 policy- Salient features; EXIM policy 2002-2007 - Features; Foreign Trade Policy 2004-2009 - Salient features.

#### Unit:2 Legal frame work of India's foreign trade

18 hours

Legal frame work of India's foreign trade –Foreign trade (Development and regulation) Act, 1992 – Foreign Trade Regulation Rules, 1993- Foreign Trade (Exemption from application of rules in certain cases) Order 1993 – Exchange control regulation in India.

#### Unit:3 India's export trade 18 hours

India's export trade – Historical prospective - Trends – Composition of export trade – Direction of exports of principal products – Export of services – Export promotion – Objectives – Promotion measures – EOUs, EPZs and SEZs.

| Unit:4 | Imports | 18- hours |
|--------|---------|-----------|
|        |         |           |

Imports- Technology import contract- Technology policy and environment – selection and transfer issues – Law of protection of intellectual Property rights, Patents and Trade marks

| Unit:5       | Global trade and developing countries                                | 16 hours              |
|--------------|----------------------------------------------------------------------|-----------------------|
|              | Global trade and developing countries - Highlights of Indian's tr    |                       |
| Determi      | nants of Export and Import – Major problems of India's export sector | or – Impact of recent |
| changes      | in foreign trade policy.                                             |                       |
| <del> </del> |                                                                      |                       |
| Unit:6       | Contemporary Issue                                                   | 2 hours               |
| Online a     | ssignment and online seminar                                         |                       |
|              |                                                                      |                       |
|              | Total Lecture hours                                                  | 90 hours              |
| Books f      | or Study                                                             |                       |
| 1 Inter      | national Trade and Export Management - Francis cherunilam. 2015      |                       |
| 2 Exp        | ort Management - T.A.S Balagopal 3. International Trade - M.L. Va    | arma 2016             |
|              |                                                                      |                       |
| Books f      | or References                                                        |                       |
| 1 Glob       | al Marketing Management: Keegan 2018                                 |                       |
| Related      | Online Contents                                                      |                       |
| 1 e-P        | G Pathshala: (Commerce: P.07, M.33)                                  |                       |
| 2 NP         | ΓEL: https://onlinecourses.nptel.ac.in                               |                       |
| Course 1     | Designed By:                                                         |                       |

| Mapping with Programme Outcomes |       |     |     |     |     |
|---------------------------------|-------|-----|-----|-----|-----|
| COs                             | A PO1 | PO2 | PO3 | PO4 | PO5 |
| CO1                             | M     | S   | S   | M   | M   |
| CO2                             | S     | S   | M   | S   | M   |
| CO3                             | S     | S   | S   | M   | S   |
| CO4                             | M     | M   | S   | S   | M   |
| CO5                             | S     | M   | M   | S   | S   |

<sup>\*</sup>S-Strong; M-Medium; L-Low

# **Course Designed By**

#### **Dr.M.Sumathy**

Professor & Head Department of Commerce Bharathiar University , Coimbatore 641 046 <u>sumathivenky2005@gmail.com</u>

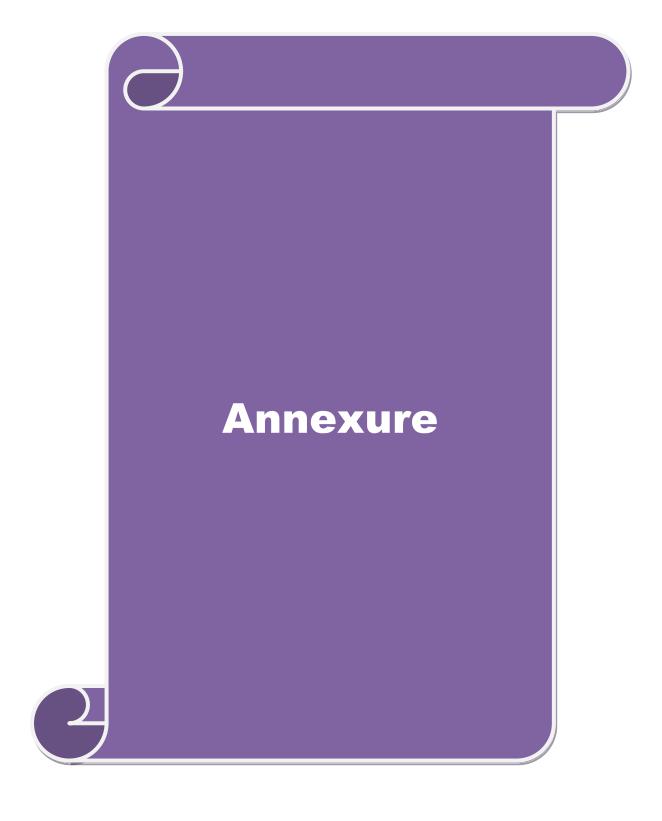

## **BHARATHIAR UNIVERSITY**

(A State University, Accredited with "A" Grade by NAAC and 13<sup>th</sup> Rank among Indian Universities by MHRD-NIRF)

Coimbatore - 641 046, India

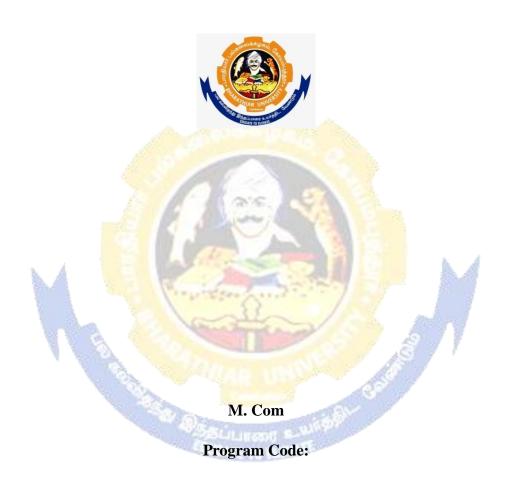

**Affiliated Colleges Syllabus** 

 $(With\ effect\ from\ 2020\ \hbox{-}\ 2021)$ 

# **MISSION**

#### ELIGIBILITY FOR ADMISSION TO THE COURSE

"A Graduate in Commerce, B.Com. (Computer Applications), B.Com. (Information Technology), B.Com. (Professional Accounting), B.Com. (Finance), B.Com. (Banking and Insurance), B.Com. (International Business), B.Com. (Accounting & Taxation), B.Com. (Cost & Management Accounting), B.Com. (E-Com), B.Com. (Financial System), B.Com. (Foreign Trade), BBA, BBM, BBA. (CA), BBM. (CA), B.Com. (Corporate Secretaryship with CA), BCS, BCS. (CA), B.Com. Co-operation"

#### **DURATION OF THE COURSE**

The course shall extend over a period of two years comprising four Semesters, with two Semesters per year.

#### COURSE OF STUDY AND SCHEME OF EXAMINATION

The course of study and scheme of examination for the M.Com course shall consist of the following: